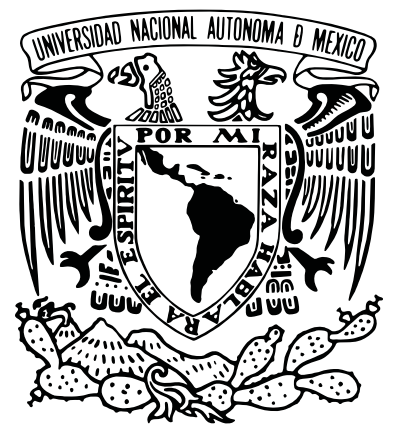

# **UNIVERSIDAD NACIONAL AUTÓNOMA DE MÉXICO ESCUELA NACIONAL DE ARTES PLÁSTICAS**

"Propuesta de Diseño de un Sitio Web para AD12 Mexico"

**TESINA** QUE PARA OBTENER EL TÍTULO DE: **LICENCIADA EN DISEÑO Y COMUNICACIÓN VISUAL**

> PRESENTA: **SANDRA CRUZ SANTIAGO**

DIRECTOR DE TESINA: MAESTRO ADÁN ZAMARRIPA SALAS

MEXICO, D.F., 2011

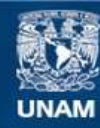

Universidad Nacional Autónoma de México

**UNAM – Dirección General de Bibliotecas Tesis Digitales Restricciones de uso**

#### **DERECHOS RESERVADOS © PROHIBIDA SU REPRODUCCIÓN TOTAL O PARCIAL**

Todo el material contenido en esta tesis esta protegido por la Ley Federal del Derecho de Autor (LFDA) de los Estados Unidos Mexicanos (México).

**Biblioteca Central** 

Dirección General de Bibliotecas de la UNAM

El uso de imágenes, fragmentos de videos, y demás material que sea objeto de protección de los derechos de autor, será exclusivamente para fines educativos e informativos y deberá citar la fuente donde la obtuvo mencionando el autor o autores. Cualquier uso distinto como el lucro, reproducción, edición o modificación, será perseguido y sancionado por el respectivo titular de los Derechos de Autor.

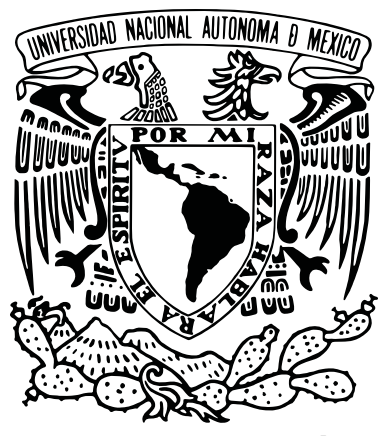

# UNIVERSIDAD NACIONAL AUTÓNOMA DE MÉXICO ESCUELA NACIONAL DE ARTES PLÁSTICAS

"PROPUESTA DE DISEÑO DE UN SITIO WEB PARA AD12 MEXICO"

**TESINA** QUE PARA OBTENER EL TÍTULO DE: LICENCIADA EN DISEÑO Y COMUNICACIÓN VISUAL

> PRESENTA: SANDRA CRUZ SANTIAGO

DIRECTOR DE TESINA: MAESTRO ADÁN ZAMARRIPA SALAS

MEXICO, D.F., 2011

#### **AGRADECIMIENTOS**

 A mi familia, a Eduardo y a mis amigos, por su apoyo incondicional.

¡A todos ustedes muchas gracias!

### **ÍNDICE**

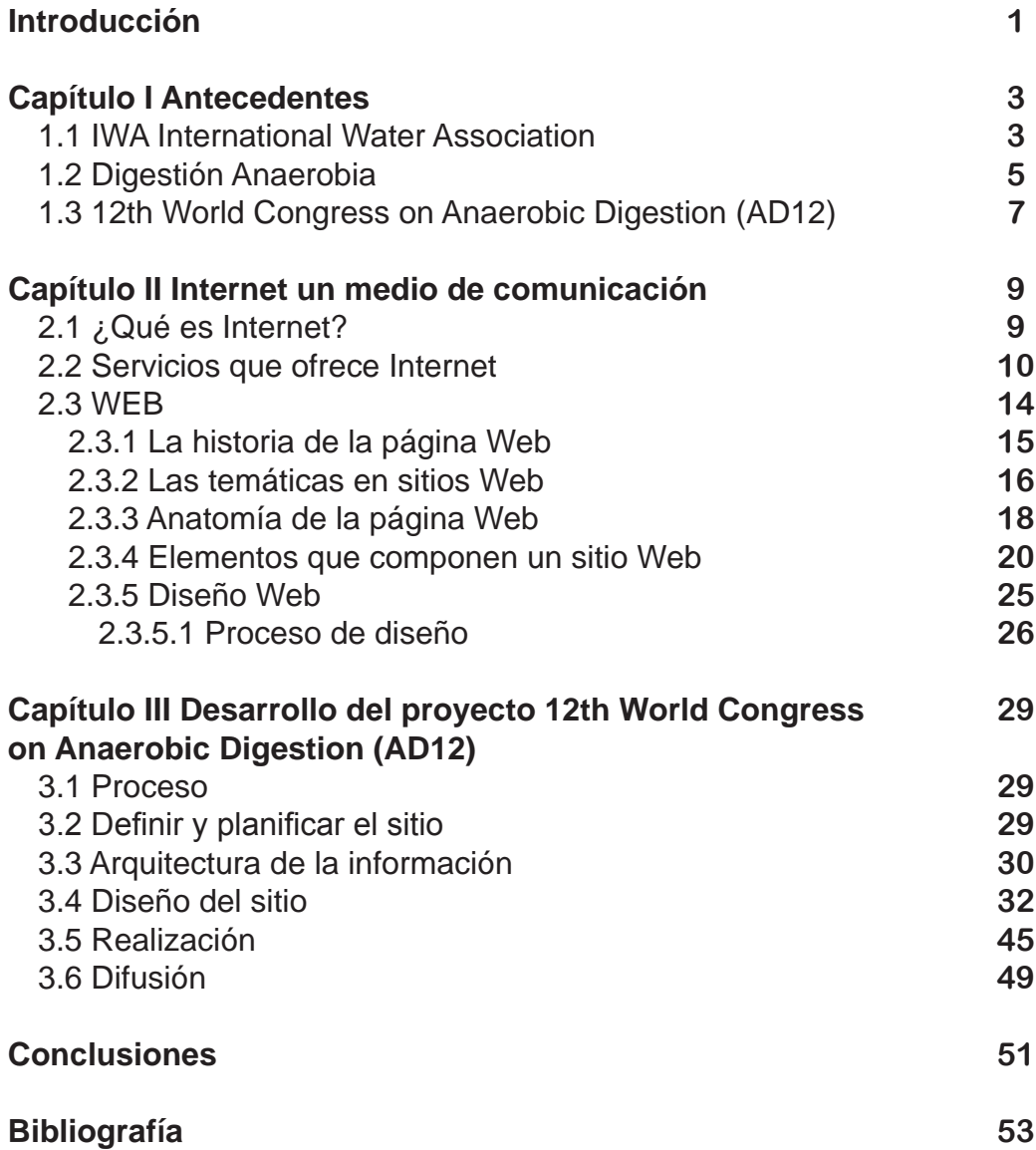

## **INTRODUCCIÓN**

A lo largo de la historia el ser humano ha tenido la necesidad de comunicarse, intercambiando información de maneras cada vez más complejas y con una necesidad imprescindible de mostrar gráficos para que la información fuese más rápida de asimilar. Se desarrolló la comunicación, a tal grado que la forma en cómo se transmite la información llego a ser de igual o mayor importancia que la información en sí.

Conforme avanzó el tiempo han evolucionado los soportes para presentar alguna información, pasando por el papel hasta llegar a las computadoras, estas máquinas en un principio estaban destinadas a un pequeño grupo de técnicos y especialistas, pero posteriormente, con la aparición de la computadora personal, se extendió a varios grupos sociales.

Al inicio estas computadoras contenían programas que permitían realizar muchas tareas, el problema con esto era que se tenía que conocer la estructura interna de estos programas para poder tener acceso a los mismos, lo cual era algo complejo y se requerían de conocimientos especializados, por ello para hacer más fácil la vida del usuario, se creó un intermediario entre el usuario y los programas de una computadora: la interfaz de usuario, permitiendo así la realización de tareas en un lenguaje intermedio más sencillo, por el hecho de que ya no se requería conocer todo el proceso interno de los programas.

El problema con esta interfaz de usuario fue que visualmente no era atractiva pues solo manejaban textos, por lo que se requirió una nueva interfaz. Esta vez se desarrolló el concepto de interfaz grafica de usuario, la cual hacía más entendible y accesible las aplicaciones, por medio de elementos visuales comunes.

Posteriormente apareció Internet también llamada la "supercarretera de la información", permitiendo conectar mas lugares del mundo, para esto se requería una nueva forma de presentar información, en un lenguaje universal, accesible desde cualquier computadora en todas partes del mundo.

Con la creación de internet se le tenía que dar una nueva presentación a la información por lo que se requirió de nuevo crear interfaces graficas que permitieran un mejor entendimiento de la información y una nueva manera de organizarla, actualmente Internet es el medio por excelencia para la comunicación entre personas de varios grupos sociales y o países distintos.

En este caso se tratará la información que se ofrecerá mediante un sitio web para un organismo educativo que es el Instituto de Ingeniería y la Asociación Internacional del Agua (IWA) sobre el proyecto de Digestión Anaerobia, el cual se presentó en el 12 World Congress on Anaerobic Digestion, realizado del 31 de octubre al 4 de noviembre de 2010, en Guadalajara, México.

Reuniendo a varios especialistas en el tema, debido a esto se decidió que la web era un medio importante para difundir la información a todos aquellos investigadores interesados en el tema que se encuentran en varios países.

La Digestión Anaerobia es un proceso en el cual el agua residual se transforma para generar agua reutilizable y energía como el metano que puede ser utilizado como combustible.

El presente proyecto se divide en 3 Capítulos de acuerdo al orden de importancia y para su mejor entendimiento, dentro de los cuales se explicara el proceso, los componentes, la finalidad del proyecto, así como su significado.

En el primer capítulo se analizará el proyecto a fondo, puesto que es esencial conocer de qué se trata para comenzar a diseñar. Se definirá lo que es la Digestión Anaerobia, su proceso y su importancia, así mismo también se hablara de la institución que organiza el congreso que es la IWA y finalmente se hablara del 12th World Congress on Anaerobic Digestion (AD12) que es el tema del que trata nuestro sitio web.

Conociendo el tema del que va a tratar nuestro sitio, es importante retomar los conceptos básicos del diseño web, para aplicarlos al proyecto. De esta forma en el segundo capítulo se definirá que es Internet, cuáles son sus servicios y específicamente que es la web, se desglosarán sus conceptos y elementos. Finalmente en el último capítulo se retomaran todos los conceptos anteriores, dando como resultado la creación del sitio para AD12 México (Anaerobic Digestion 12 Mexico)

## **CAPÍTULO I.** Antecedentes

Antes de empezar a diseñar algo, es necesario investigar a quién va dirigido y qué es lo que va a llevar, de esta manera podremos asegurarnos de que la información se entregará de forma más certera. En este caso, lo primordial es investigar el tema principal del evento. Durante este capítulo se abordarán los conceptos básicos de la digestión anaerobia y la organización que dirige el congreso.

En todo proceso comunicativo comprendido como emisor –medio – receptor, el diseñador gráfico desempeña un papel fundamental en la actualidad, ya que las interfaces gráficas de los mismos deben atrapar al espectador e interesarlo en el mensaje. Sucede para cualquier medio, en la televisión, en las revistas, en los carteles y en el Internet, el aspecto gráfico es fundamental para la transmisión y comprensión del mensaje.

El diseñador es parte importante del proceso creativo de los mensajes y debe compenetrarse con las necesidad del emisor, debe comprender qué, quién, para qué y para quién va dirigido el producto. Estas preguntas serán resueltas a lo largo de este trabajo.

#### **1.1 IWA**

#### **International Water Association (Asociación Internacional del Agua)**

La Asociación Internacional del agua (IWA) es una organización sin fines de lucro autónoma que pretende cubrir todos los aspectos del ciclo del agua.

Tiene su sede en Londres y opera a través de una Junta de directores, un Consejo Estratégico y diversos grupos de miembros. La Asociación Internacional del Agua (IWA) se formó en 1999 como una fusión entre la Asociación Internacional de Abastecimiento del Agua (IWSA) y la Asociación Internacional de Calidad para el Agua (IAWQ).

IWSA se estableció en 1947, mientras que IAWQ se formó originalmente como la Asociación Internacional para la investigación de la contaminación de agua en 1965. La misión de esta organización es conectar a profesionales del agua en el mundo y guiarlos a desarrollar un aprovechamiento en el manejo del agua de una manera más efectiva y sustentable.

La fuerza y el potencial de la IWA radican en la diversidad geográfica y profesional de sus miembros, está representada en 130 países a través de 10.000 miembros que incluyen a ingenieros de todo el sector del agua, científicos y economistas.

Servicios que ofrece la asociación:

- Conferencias: IWA organiza y patrocina cada año muchas conferencias y seminarios especializados sobre una variedad amplia de asuntos en la gerencia del agua por todo el mundo para incluir: Congreso del agua del mundo de IWA, conferencias magistrales anuales, conferencias de la especialidad y conferencias regionales.
- Publicaciones y servicios informativos: IWA, proporciona servicios informativos en todos los aspectos del agua, de aguas residuales y campos ambientales relacionados. En sus publicaciones se incluye "Agua 21" (Publicación quincenal con noticias internacionales sobre el agua), una gama de diarios, los libros, los informes científicos y técnicos de IWA, manuales, y servicios electrónicos.
- Hay unos 50 grupos que cubren todos los asuntos importantes en el sector urbano de la gerencia del agua. Cada grupo tiene su propio programa de conferencias y otras reuniones y un boletín de noticias regular.
- Soluciones globales del desarrollo: con sociedades, otras agencias y asociaciones, las ayudas de IWA se llevan a profesionales en países en vías de desarrollo y economías emergentes. Las actividades se centran particularmente en ciudades peri-urbanas, pequeñas, medianas y ciudades más grandes, las iniciativas incluyen el desarrollo de planes de acción locales, consolidando redes y defensa regionales en caminos pragmáticos a la disposición de los servicios sostenibles del agua y del saneamiento en países en vías de desarrollo.
- Los grupos de interés representan sectores específicos de la industria del agua por ejemplo: investigadores, consultores y fabricantes. Los miembros de estos grupos colaboran para compartir experiencias, cuestiones claves de discusión y para desarrollar políticas, los mejores acercamientos de la práctica, y para contribuir al desarrollo de un programa para las conferencias, los talleres y las publicaciones.
- Los foros permiten la colaboración en curso entre los segmentos importantes

Los asuntos cotidianos de la asociación son manejados por el personal permanente en Londres (http://www.iwahq.org/)

Como hemos visto, esta asociación necesita resolver múltiples problemas de comunicación para difundir sus necesidades y logros. Una de las herramientas que ha decidido utilizar es la Internet, debido al fácil acceso y las diversas posibilidades que ofrece como reunir a la comunidad científica en torno a una problemática mundial, recaudar fondos, crear, agrupar y capacitar grupos de trabajo, contener documentos significativos en bases de datos especializadas, además de mantener actualizado con noticias del tema a los miembros y público en general interesado en el tema.

Uno de los temas de investigación de la asociación es la Digestión Anaerobia y se decidió realizar un sitio web para dar a conocer el congreso donde cada año se muestran los avances en la materia. El trabajo que se realizó, abarcó únicamente un sitio web por la facilidad de acceso y comprensión y por qué se pensó que sería suficiente para el propósito inicial, debido a que el resto de la campaña se realizó en otro lugar.

#### **1.2 Digestión anaerobia**

La digestión anaerobia es un proceso biológico en el cual la materia orgánica, en ausencia de oxígeno, y mediante la acción de un grupo de bacterias específicas, se descompone en biogás (Metano CH4; Dióxido de Carbono CO2; Hidrógeno H2, Ácido sulfhídrico H2S, etc.), y en digestato, que es una mezcla de productos minerales (Nitrógeno N; Fósforo P; Potasio K; Calcio Ca, etc.) y compuestos de difícil degradación.

El biogás contiene un alto porcentaje en Metano CH4 (entre 50-70%), por lo que es susceptible de un aprovechamiento energético mediante su combustión en motores, en turbinas o en calderas, como mezclado con otros combustibles. Mediante este proceso se pueden reducir las emisiones de efecto invernadero, aprovechar los residuos orgánicos y su mantenimiento.

La digestión anaerobia puede aplicarse, entre otros, a residuos ganaderos, agrícolas, así como a los residuos de las industrias de transformación de dichos productos. Entre los residuos se pueden citar purines (desechos procedentes del ganado porcino), estiércol, residuos agrícolas, excedentes de cosechas, etc.

Estos residuos se pueden tratar de forma independiente o en conjunto, mediante lo que se da en llamar co-digestión.

La digestión anaerobia también es un proceso adecuado para el tratamiento de aguas residuales de alta carga orgánica, como las producidas en muchas industrias alimenticias.

Los beneficios asociados a la digestión anaerobia son:

- Reducción significativa de malos olores.
- Mineralización.
- Producción de energía renovable si el gas se aprovecha energéticamente y sustituye a una fuente de energía fósil.
- Reducción de emisiones de gases de efecto invernadero derivadas de la reducción de emisiones incontroladas de CH4, (que produce un efecto invernadero 20 veces superior al CO2), y reducción del CO2 ahorrado por sustitución de energía fósil.

La digestión anaerobia se puede llevar a cabo con uno o más residuos con las únicas premisas de que sean líquidos, contengan material fermentable, y tengan una composición y concentración relativamente estable.

La co-digestión es una variante tecnológica que puede solucionar problemas o carencias de un residuo, si son compensadas por las características de otro. (Batstone, 2002, pp. 12-18)

La digestión anaerobia es un proceso que consiste en trasformar macromoléculas a moléculas más pequeñas (carbohidratos, proteínas, azucares etc.)De ahí a ácidos grasos volátiles (ácido acético, propiónico y butírico principalmente para posteriormente ser nuevamente transformados a los productos finales que son el metano y el bióxido de carbono (CO2).

Este proceso con la ayuda de un consorcio microbiano (bacterias) que van trasformando la materia orgánica (que va de macromoléculas a metano y CO2) cada grupo se come el contaminante y su desecho es consumido por otro grupo de bacterias hasta llegar a los productos finales.

La idea de que la digestión anaerobia proporciona agua es porque el proceso depura las aguas residuales por lo que nos entrega agua que puede ser reusada y energía porque el metano puede ser usado como combustible o como otra fuente de energía. (Fuentes, comunicación personal con el Instituto de Ingeniería, 02 de julio de 2009)

Actualmente el sector del agua se enfrenta a desafíos sin precedentes, por lo que existe una gran preocupación, debido a que el perfil de sus trabajadores son de una edad avanzada, lo cual da una inminente pérdida de conocimiento a través de la jubilación de muchos de sus dirigentes.

Por lo que la asociación está encaminando proyectos en donde puedan integrarse gente joven, por esto se realizan los congresos en varios países con la finalidad de promover la investigación sobre el uso del agua.

#### **1.3 12th World Congress on Anaerobic Digestion (AD12) (12 Congreso Mundial de Digestión Anaerobia en México)**

Este congreso se realizó en Guadalajara del 31 de Octubre al 4 de Noviembre del 2010, y cuyo tema principal a tratar fue "Digestión anaerobia: Agua y Energía para el mundo".

Este proyecto busca promover la investigación y el desarrollo de nuevos planes para el tratamiento de aguas residuales (agua que proviene de industrias, residencias, oficinas, edificios comerciales e instituciones), así como el intercambio de experiencias y la cooperación internacional, es un foro ideal para presentar avances recientes en el área del agua, así como los avances en nuevas tecnologías, considerando que la audiencia a la que está dirigida es mundial, entre los que se encuentran especialistas de renombre internacional, así como representantes de los sectores públicos y privados.

En este foro participaron alrededor de 420 personas relacionadas con la temática ambiental, provenientes de distintos países como: Alemania, Australia, Austria, Bélgica, Brasil, Canadá, Chile, China, Colombia, Corea, México, Dinamarca, Ecuador, Eslovaquia, Eslovenia, España, Estados Unidos, Estonia, Finlandia, Francia, Holanda, Irlanda, Italia, Japón, Países bajos, Paraguay, Perú, Polonia, Portugal, Reino Unido, República Checa, Rusia, Singapur, Sudáfrica, Suecia, Suiza, Tailandia, Turquía, Uruguay y Venezuela.

Durante el congreso se llevaron a cabo presentaciones plenarias por reconocidos especialistas, así como sesiones donde se mostraron investigaciones, talleres, mesas redondas y visitas técnicas.

También se realizó una exposición comercial en donde las empresas patrocinadoras mostraron sus productos.

Como vimos anteriormente, el evento es de suma importancia tanto por la finalidad de este, que es promover la investigación para tratar un problema de gran relevancia como lo son las aguas residuales, y obtener el mejor provecho posible de esta, como lo es la generación de energía y nuevamente agua que pueda ser utilizada en otras cosas; y también por la capacidad de convocatoria, para reunir a especialistas de varias partes del mundo, interesados en el tema.

Nuestra propuesta para lograr el objetivo de dar a conocer el evento en diversas partes del mundo, se basa en el uso de un medio digital como es internet. De tal manera, es importante definir nuestro medio, para poder visualizar las posibilidades que ofrece.

### **CAPÍTULO II.** Internet un medio de comunicación

#### **2.1 ¿Qué es Internet?**

Internet es un conjunto de miles de redes de computadoras conectadas entre sí, que llegan a todo el mundo, a través de éstas redes es como se transporta la información. Por lo que se conoce como "la telaraña de la información" o también "la red de redes". La única finalidad de internet es la de compartir o intercambiar información, comunicar algo.

La manera en la que se transfiere la información en esta red, ya sean datos o documentos es por medio de métodos estandarizados que son los llamados "protocolos".

Los protocolos son un conjunto de normas y convenciones que definen el formato, el contenido y la secuencia de los paquetes de información. En internet se utiliza un protocolo básico para definir los paquetes llamado TCP/IP, (Transmision Control Protocol/ Internet Protocol lo cual significa Protocolo de Control de Transmisión / Protocolo de Internet) el cual permite la comunicación entre redes que utilicen diferentes métodos de conexión, diferentes arquitecturas de hardware y diferentes sistemas operativos, permitiendo crear una "red universal". El TCP forma los paquetes de información para poderlos enviar al destino que se indica por el IP. (Madruga, Gonzalo 2002 p9)

Internet es hoy por hoy el sistema de comunicación más complejo, completo e interactivo jamás desarrollado en la historia de la humanidad. Nos permite estar actualizados de los sucesos mundiales en el mismo momento en que suceden, nos acerca a bases de datos, documentos e información que hace unas décadas sólo podían ser accesibles tras largas horas de búsqueda en bibliotecas y días enteros revisando revistas especializadas que siempre resultaban obsoletas al momento de ser leídas. Hoy, podemos tener acceso a universidades, libros, tesis, por no mencionar videos, películas, noticias y cualquier otro tipo de información generada por el hombre.

Además, otro de los aspectos que han tomado fuerza en los últimos años es el referente a las redes sociales como Twitter o Facebook, que nos mantiene al tanto de las actividades de nuestros contactos además de proveer información académica, de esparcimiento o incluso, sentimental.

El futuro de la red es inescrutable, hoy es inimaginable la vida social, económica, cultural o política sin ésta.

El papel del diseñador en el proceso creativo de Internet se hace cada vez más importante pues ante el cúmulo de oferta con millones de páginas con otros tantos millones de temas, una página atractiva, bien diseñada, comprensible y clara hará que el internauta se quede a observar, compre los productos que ofrecemos o lea la información que queremos exponerle.

También en el diseño se centra un aspecto fundamental, que es la percepción, ya que la mayor parte de la información la registramos visualmente, los ojos son el centro para esta percepción.

#### **2.2 Servicios que ofrece Internet**

Ya que internet se usa básicamente para buscar y compartir información, se crearon diversas formas que permiten acceder a esta información, lo que se conoce como servicios de internet y entre los cuales están:

#### *Servicio Web*.

Consiste en la consulta de los sitios a través de direcciones o por medio de lo que se conoce como hipervínculos que hay en las páginas, ya que internet son las redes que permiten que la información viaje de un lugar a otro, la web nos permite encontrar esa información, la web es la interfaz grafica de internet, ya que es la forma principal para transmitir información.

El elemento básico es la página web, que es un archivo que contiene su descripción en un lenguaje llamado HTML (Hyper Text Markup Language). Los sitios Web se alojan en servidores que funcionan con software especializado llamados servidores Web, que implementan un protocolo HTTP (Hyper Text transfer protocol) mediante este protocolo se transfieren los sitios y páginas Web, que incorporan características especiales como efectos dinámicos, animaciones y reproductores de música. El servidor se mantiene esperando las peticiones HTTP de los navegadores como Internet Explorer o Mozilla Firefox. Cuando el servidor recibe las peticiones del navegador, la responde enviando el contenido en un código HTML que el navegador lo interpreta y lo muestra en pantalla. Actualmente la Web está teniendo un gran alcance ya que se puede ver en teléfonos móviles, organizadores personales y consolas de videojuegos.

#### *Navegadores*

Posibilitan la navegación por la Web, la consulta y almacenamiento de cualquier información necesaria y permiten visualizar en las computadoras la información de las páginas Web. Mientras haya una conexión a internet, los navegadores trabajarán automáticamente. Como se explicó anteriormente los navegadores interpretan HTML y dan acceso a todo tipo de servidores: www, ftp, grupos de noticias, correo electrónico y otros.

#### *E-mail o correo electrónico*

Permite a los usuarios enviar y recibir mensajes instantáneos mediante sistemas de comunicación electrónicos. Los mensajes llevan texto, imágenes, sonidos, video, incluso programas ejecutables, es una de las formas de comunicación interpersonal más usada. Ha sustituido al correo postal tradicional debido a que es más eficiente y menos costoso.

#### *Grupos de noticias*

Mediante este servicio se intercambian opiniones e información sobre intereses comunes entre un grupo, en el cual los usuarios leen y envían mensajes textuales a distintos tablones distribuidos entre servidores con la posibilidad de que cualquiera pueda enviar y contestar los mensajes, los cuales son temáticos y como son muchos solo aparecen los más recientes, mediante este servicio las personas pueden aclarar dudas, expresar ideas y actualizar cualquier tipo de información. Los mensajes son públicos.

#### *FTP (File Transfer Protocol)*

Protocolo de Transferencia de Archivos sirve para transmitir grandes cantidades de información que no se pueden transmitir mediante correo electrónico, además que su servicio es de cliente-servidor, en el cual el cliente se puede conectar desde cualquier equipo al servidor y puede descargar gran cantidad de información o enviar sus archivos, independientemente de cada sistema operativo, siempre que los ordenadores soporten las funciones. Para esto es necesario que la computadora tenga un programa cliente FTP, que puede conectarse al servidor FTP. Además de la transferencia de archivos, permite crear, copiar, mover y modificar datos en la computadora remota. El FTP puede ofrecer la máxima velocidad en transferir archivos, pero es muy inseguro. Normalmente este servicio es utilizado por empresas que necesitan mover mucha información en la red.

#### *Voz transmitida sobre Protocolo de Internet. VoIP*

Es la transmisión de la voz a través de redes IP en forma de paquetes de datos. Es decir hacer llamadas y fax sobre conexiones IP.

#### *Chat*

El significado de Chat es charlar, consiste en escribir mensajes que serán visibles para todos en el canal en que participan varias personas. Se puede utilizar mediante la instalación de algún programa en el equipo o a través de sitios web específicamente para eso. La conversación mediante los Chats es dinámica y en tiempo real, el atractivo es conocer gente nueva de manera inmediata. El Chat ha evolucionado a videochat con charlas en vivo, conferencias y programas de capacitación.

#### *Cámara Web, Webcam*

Es la transmisión de imágenes en vivo, se puede capturar imágenes o pequeños videos que pueden grabarse y transmitirse por Internet.

#### *Blogs, bitácoras*

Es un sitio que se actualiza periódicamente y que reúne textos o artículos de diferentes autores, que tienen una temática en particular. Existen de tipo personal, periodístico, empresariales o corporativos, tecnológicos, educativos, etc. Actualmente es muy sencillo que cualquier persona puede crear uno y administrarlo. Los usuarios que vean las publicaciones pueden dejar comentarios que los demás puedan leer, además que en el blog existen secciones que pueden incluir enlaces a otras páginas que no sean blogs.

En un principio los servicios eran para uso exclusivo militar o científico, pero ahora en su mayor parte el uso de Internet es comercial. (Valdés, Claudia, 2008, pp. 46-62)

Estos últimos dieron paso a lo que se le denomina "Web 2.0", que surgió a mediados del 2004, pero hasta 2006 se hizo bastante popular con aplicaciones como Wikipedia, Youtube, Flickr, WordPress, Blogger, MySpace, Facebook, entre otros.

Esta nueva era de la Web está enfocado en la información colectiva, es decir, los usuarios son los generadores de contenidos, ya que puede visualizar, crear, consumir, editar contenidos en tiempo real. Ha generado un cambio cultural en lo relativo a los tipos de comunicación, el conocimiento y el aprendizaje.

#### *E-learning*

Método que consiste en la educación y capacitación por medio del Internet. Independientemente de límites de horarios y espaciales. Donde se requiere de una metodología abierta y flexible, es llevada a cabo mediante una interacción didáctica continua.

Según O'Reilly, principal promotor de la Web 2.0, existen siete principios constitutivos de las aplicaciones Web 2.0:

La Web como plataforma: las herramientas Web 2.0 utilizan su servidor para almacenar la información, y el usuario conectado a la red siempre tiene acceso a ella, no es necesario tener instalado algún software para poder acceder, mientras que anteriormente así era, ya que la web solo tenía contenidos corporativos o servicios y no había participación abierta o gratuita. Hasta que empezaron a surgir ideologías diferentes como lo es Wikipedia, en donde la comunidad tenía todo el poder sobre ésta y las empresas solo ofrecían el software gratuito para poder colaborar. Así la gente comenzó a subir contenidos y ahora no para.

El aprovechamiento de la inteligencia colectiva; en este entorno los usuarios pueden actuar como deseen, ya sea pasivamente solo navegando entre los contenidos, o bien activamente, creando contenidos, corrigiendo, es decir codesarrollando de manera productiva.

La gestión de la base de datos como competencia básica, los distintos tipos de búsqueda que tiene a su alcance el usuario, y que puede manejar a su gusto, y se genera una competencia entre estos contenidos.

El fin del ciclo de las actualizaciones de versiones del software, ya no existe la necesidad de tener un software especial que además el usuario requiera pagar por los derechos de uso. Ahora el software es gratuito y dentro de la misma Web.

Los modelos de programación ligera junto a la búsqueda de la simplicidad de las aplicaciones web híbridas denominadas mashups son un punto de conexión entre funciones diferentes, permitiendo obtener lo mejor de cada aplicación. La simplicidad genera formas creativas de reutilizar la programación hacia la estandarización, integración y usos bajo demanda, siempre pensando en la inclusión del usuario como productor de contenidos, sobre lo que es más útil o de uso común para los usuarios.

El software no limitado a un solo dispositivo, ahora con la evolución de la tecnología ya existe el servicio móvil lo que permite tener estas herramientas en un teléfono o cualquier dispositivo que se conecte a internet, abarcando más cantidad de usuarios.

Las experiencias enriquecedoras de los usuarios, la web no se trata de solo texto o imágenes, también es necesario mostrarla de manera dinámica y atractiva, creando interfaces creativas, de fácil acceso en cualquier lugar y sencilla. (Cobo, Cristóbal, pp 27-34)

Con la definición y las posibilidades que nos ofrece internet, podemos decir que es un medio multifacético, con una gama muy amplia para poder cumplir nuestro objetivo que es comunicar. Dentro de esta gama nos enfocamos a los sitios, empezando a definir la base del sitio que es una página web.

#### **2.3 WEB**

Una página Web es un soporte de información que ejerce su función mediante la interactividad, se compone de imágenes, textos y otros contenidos multimedia como audios, videos, etc. Por lo que es fundamental tener una base con un buen diseño que logre cumplir las metas propuestas.

Es la única forma de transferencia de archivos en las que los documentos son vinculados unos a otros por medio de vínculos hipertexto, esta relación se forma en red, haciendo que la web sea la más grande de las redes de información conectada. (Niederst, Jennifer 2008 p.49)

Comúnmente el término de página Web se usa para referirse a un sitio Web, pero en realidad un sitio Web es un conjunto de páginas Web, organizadas jerárquicamente. Cada sitio posee su página de inicio o página principal, generalmente los sitios se conforman de más de una página web, y se clasifican de acuerdo a su función, ya sea para búsquedas, compras, mensajería, entretenimiento, descargas, comunidades, empresariales, etc. (Beaird, Jason, 2008 p14)

Actualmente la Web es el medio de expresión más importante a nivel mundial debido a la facilidad que tiene para comunicar cualquier cosa de una manera muy rápida, es el medio que llega a más lugares en cualquier parte del mundo.

#### **2.3.1 Historia de la página Web**

Surgió como una forma de intercambiar documentos entre la comunidad científica, por medio de un lenguaje llamado (HTML) Hyper Text Markup Language, lenguaje de marcas de hipertexto el cual permitía poner marcas o etiquetas en la estructura del documento para favorecer el intercambio y la comparación. El centro de la investigación no estaba en la lógica visual sino en la lógica estructural.

Al principio la web solo era texto que se intercambiaba por ficheros. Los usuarios intercambiaban archivos de texto mediante correo electrónico o consultaban los anuncios llamados grupos de noticias en ese tiempo internet solo era utilizado por militares y académicos, el principal avance de la web se logró en 1992 cuando Marc Andreessen al usar la primera forma de internet, se dio cuenta de la ausencia de un Navegador Web con una interfaz grafica y se propuso diseñar uno. El resultado fue un navegador con interfaz en modo de "point and click" (apunta y haz clic) y lo llamó Mosaic "X".

Andreessen lo configuro para que pudiera funcionar en computadoras PC y Apple Macintosh y lo puso en circulación de forma gratuita en la red, para que cualquiera pudiera descargarlo y utilizarlo y en un año se hizo popular. Así las páginas web se construyen a base de un código HTML que un navegador ya sea Internet Explorer, Opera o cualquier otro, traduce a tiempo real al formato grafico. Que es lo que se usa hoy en día de manera común. (Glenwright, Jerry 2001 pp. 13-14)

De esta manera el diseño se volvió un elemento imprescindible, para el desarrollo de estas interfaces que permiten una mejor comunicación universal, entre las personas y las computadoras. También, los medios digitales no solo se preocupan por los aspectos técnicos cognitivos, sino también por la impresión y valores que comunican. Llegando a tal grado en que el éxito de un programa depende directamente de la calidad de su interfaz, hasta el punto de que cuando una persona dice no entender un programa, o bien no entender nada de la computadora, lo que está diciendo en la mayoría de los casos es que no entiende la interfaz.

Con el tiempo esta red se convirtió en un instrumento para la publicación, y ahora es la forma más barata de darse a conocer y lograr posicionarse en el mundo.

#### **2.3.2 Las temáticas en sitios Web**

Toda presentación de información responde a parámetros determinados de acuerdo a los objetivos y al público al que se dirige.

Las intranets corporativas, los sitios educativos y de formación, los sitios de referencia y muchos sitios de noticias y de información populares se benefician de audiencias que saben lo que buscan y lo que se van a encontrar, que acceden al sitio con un objetivo claro. Los sitios de comercio electrónico y de ocio deben motivar a los navegantes ocasionales para que se detengan en la página por más tiempo y hacerlos clientes, además de que deben proporcionar acceso rápido a los productos y a la información.

Para tener una página exitosa es conveniente atrapar al usuario mediante estímulos visuales pero también con un sitio estructurado de acuerdo a sus necesidades. (Lynch, Patrick 2004 pp. 46-47)

Existen varios tipos de sitios Web de acuerdo al público para el que están dirigidos:

 Educativos: son aquellos sitios realizados principalmente por instituciones educativas cuyo único fin es el de difundir conocimiento. además que incluye información de interés para estudiantes, profesores e investigadores como lo son asuntos relacionados con planes de estudios, tramites, eventos, investigaciones, entre otros temas. La información de estos sitios es veraz y confiable ya que está avalada por estas instituciones.

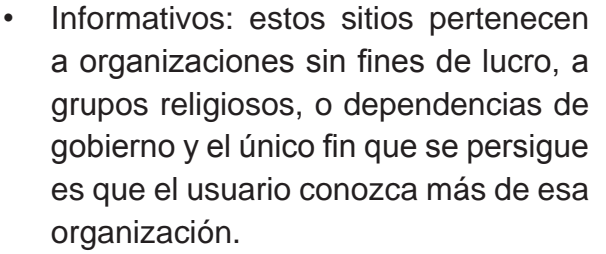

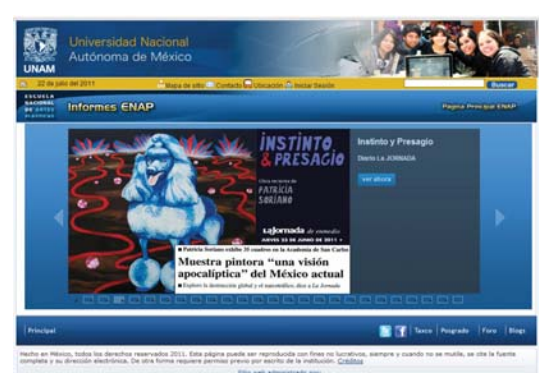

Imagen tomada de http://www.enap.unam.mx/

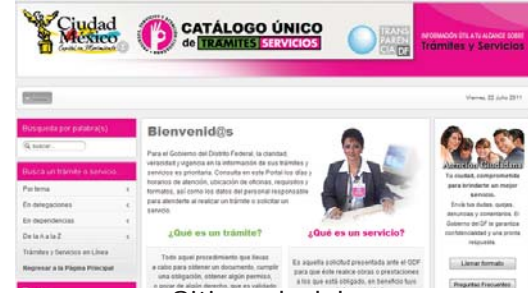

Sitio web del Catálogo de trámites y servicios http://www.tramitesyservicios.df.gob.mx/  Sitios comerciales: van dirigidos a un público determinado, y su finalidad es presentar un producto o servicio, esperando incentivar al usuario a comprarlo. El objetivo de estos sitios es lucrativo.

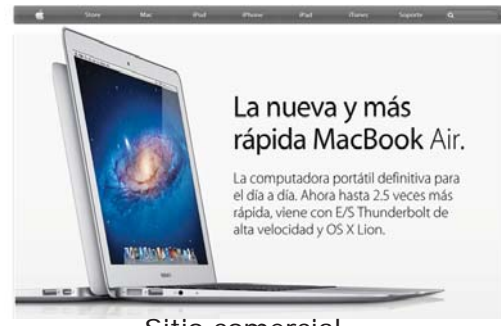

Sitio comercial http://www.apple.com/mx/

Google

Cooole Search I (I'm Feeling Lucky)

02008 - Privacy

- About Google - Go to Google Sin

Google | Sign in

- Sitios de búsqueda: mediante estos el usuario puede insertar cualquier palabra y a continuación el motor de búsqueda del sitio generara listas de links en donde el usuario podrá encontrar la información que busca.
- Comercio electrónico: son sitios en donde se muestran varios productos, sirven para comprar y vender artículos.

Sitio de búsqueda http://www.google.com/

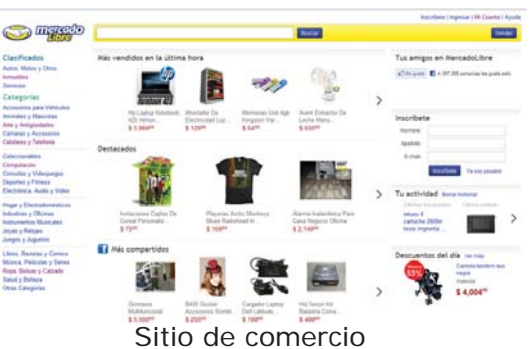

 Sitios de entretenimiento: están dirigidos a un público cuyos intereses son menos concretos que los anteriores, el fin es el esparcimiento y entre las opciones se encuentran las páginas de música, videojuegos, juegos en línea, páginas de descarga de archivos, de videos, entre otras.

http://www.mercadolibre.com.mx/

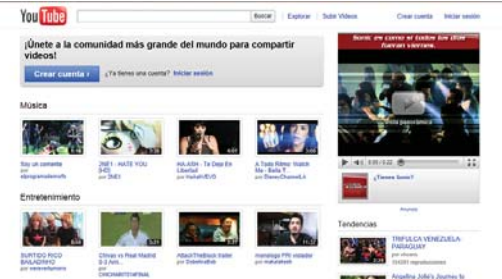

Sitio dedicado a mostrar videos http://www.youtube.com/

 Comunidades virtuales: son sitios dedicados a grupos de personas que comparten intereses, y se pueden comunicar mediante chats o foros.

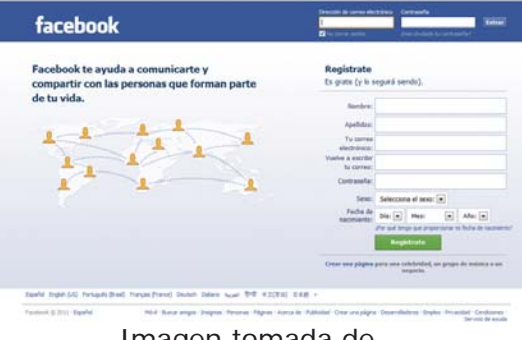

Imagen tomada de http://www.facebook.com/

 Sitios personales: normalmente son mantenidos por una persona o un pequeño grupo (como por ejemplo familia) que contiene información o cualquier contenido de la persona o el grupo y que muchas veces sirve para ofrecer servicios particulares y mostrar trabajos, son muy comunes los sitios personales de artistas y diseñadores.

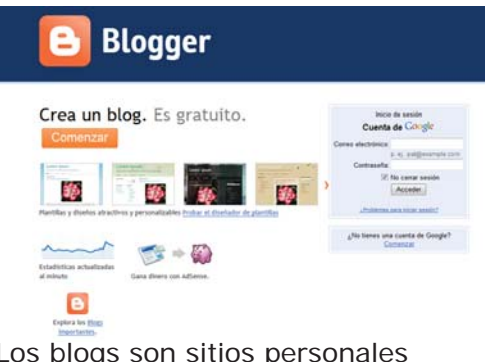

Los blogs son sitios personales http://www.blogger.com/

Conociendo los tipos de webs que existen, ahora es necesario centrarnos en los elementos que contiene para efectos de diseño, nuestra página web.

#### **2.3.3 Anatomía de la página web**

El orden y la estructura en un sitio ayudan a los usuarios a reconocer las características de una interfaz sin necesidad de muchas explicaciones. Existen varios tipos de organización para los elementos de una página.

Se pueden organizar por grupos como son:

Primer grupo formado por elementos tipográficos y gráficos básicos: tipo de fuente, puntos líneas y formas, agregándoles la característica del color. Son los componentes básicos de una maquetación digital y los más notorios. Ninguna maquetación puede prescindir de ellos.

- Segundo grupo; imágenes, ya sean fotografías, ilustraciones, símbolos e iconos, son los que atraen las miradas en cualquier maquetación, siendo una promesa de información directa, que puede absorberse de forma fácil y rápida. De tal forma que son indispensables dentro de la comunicación visual.
- Tercer grupo; elementos funcionales de un sitio, son quienes convierten una maquetación digital, en la interfaz de un medio digital. (Skopec, David 2003 pp. 26-28)

O bien se pueden organizar técnicamente por la topología de elementos.

Que se refiere a la estructuración por área de los diferentes componentes de una maquetación digital, estos elementos son descriptivos como el titulo, interactivos como la navegación y los contenidos.

Cada elemento tiene asignada un área que será siempre la misma, lo que dará a un sitio la parte coherente. Una buena topología, es fácilmente identificable.

El sistema de topología, constituye la base para estructurar una maquetación: dividirla en áreas reservadas para funciones y componentes concretos, como etiquetas o contenidos.

- Bloque contenedor es el espacio en el cual se van a distribuir los elementos de la página.
- Logotipo: identidad o marca del producto en el sentido visual, el bloque de identidad por lo general, debe estar en la parte superior de cada una de las páginas del sitio, creando así una unidad entre las páginas, lo que permite al usuario saber que lo que ve es parte de un mismo sitio.
- Navegación: es el hecho de moverse de un documento a otro y es esencial que sea sencillo para que el usuario pueda desplazarse sin ningún problema en el sitio, es recomendable que las barras de navegación aparezcan en la parte superior de la página, ya que es lo primero que verán los usuarios. Se dice que al igual que los periódicos la gente lee primero la mitad de arriba por lo que es recomendable que los menús y otras cosas importantes de la página se muestren en la primera parte de la página, ya que de esa manera el usuario podrá acceder a la información sin ningún problema.
- Contenido: debe de ser el centro de atención en el diseño ya que de esto depende que los visitantes revisen el sitio o simplemente lo dejen.
- Pie de página: se encuentra en la parte inferior de la página, contiene el copyright, contacto e información legal, vínculos y secciones principales del sitio.
- Espacios en blanco: Nos permite crear un equilibrio y unidad, además de un descanso a la vista. (Beaird, Jason 2008 pp. 23-26)

#### **2.3.4 Elementos que componen un sitio Web**

#### *Interfaz*

La GUI Graphic User Interface (Interfaz Grafica de Usuario) incorpora metáforas alusivas al elementos cotidianos para interactuar, ya sean imágenes o texto, enlaces, barras, botones de navegación, etc. (Lynch, Patrick, 2004, 17). Ayuda al usuario a moverse entre el sitio de forma intuitiva y fácil. Aunque a pesar de la vista que nos pueda ofrecer esta interfaz lo primordial por lo que acceden los usuarios es por la información, por lo que debe darse prioridad a la funcionalidad. Para ello se debe tener una barra de navegación, lo más visible posible, ya que mediante esta es como los usuarios podrán desplazarse por el sitio. La estructura debe ser clara y sencilla y mantener el mismo orden.

#### *Resolución*

Para un buen diseño se tiene que tomar en cuenta la resolución de pantalla o el tamaño del monitor en el que posiblemente visualizaran la página, los usuarios. Para ello existe la resolución estándar del monitor, actualmente la resolución es de 1024 x 768 pixeles, si nuestro diseño es en dimensiones menor que el monitor del usuario no ocupara toda la pantalla, pero si de lo contrario es mayor, ocupara toda la pantalla y se requerirán de barras de desplazamiento, que muchas veces suele ser incomodo para el usuario. (Valdés, Claudia, 2008, p 85)

#### *Usabilidad*

Se centra en la funcionalidad, presentando efectivamente la información, con una mayor eficiencia. Ofrece la información con la mayor velocidad posible, evitando recursos multimedia que puedan interferir en el proceso o hacerlo más lento. Muchas veces por tener muy presente el hecho de que la información debe de presentarse lo más rápido posible, se olvidan del impacto visual en una página, por ello se debe de mantener un equilibrio entre la funcionalidad y los elementos gráficos del diseño, que deberán trabajar como uno solo.

#### *Sistema de Navegación*

Nos permite como usuarios saber en todo momento en donde nos encontramos dentro del sitio. Es importante que el usuario localice rápidamente cuantas y cuáles son las secciones del sitio. Debido a su importancia, la mejor ubicación para nuestro sistema de navegación es la parte superior izquierda.

#### *Texto*

Es el elemento primordial ya que si alguien accede al sitio es porque está en busca de información. Para esto se requiere de buena tipografía que sea atractiva visualmente, pero que sea legible. También se deben de considerar que el texto aparece en la pantalla de la computadora del usuario a partir de las tipografías que este tiene instaladas, por lo que se recomienda usar fuentes comunes como son Arial o Helvética para el cuerpo de texto y convertir todos los demás textos como títulos en imágenes, lo cual permitiría al usuario visualizar la página con texto tal y como se hizo. Otra opción es adjuntar los tipos de fuentes para ser descargadas, pero puede haber problemas con el copyright o que sea un proceso tedioso para el usuario y simplemente abandone la página.

Para conseguir una tipografía adecuada al sitio, se debe seleccionar cuidadosamente las familias tipográficas, ya que cada una de éstas da un mensaje de acuerdo a sus características, algunas pueden ser muy fuertes o sutiles, otras más legibles. Todo depende de lo que se quiera comunicar, ya sea algo elegante o algo más sobrio, etc.

En el caso de la web funcionan mejor las familias tipográficas san serif o palo seco, a comparación de aquellas con serifs que son más comunes en medios impresos.

El elegir una fuente depende en gran medida para que se vaya a usar, por ejemplo en un bloque de texto largo, deberá ser legible y sencilla, mientras que en los encabezados se puede emplear cualquier fuente que este acorde con el estilo del sitio. Las más comunes en pantalla por sus características son san serif como Arial, o Verdana, las fuentes caligráficas no son recomendables puesto que después de cierto tiempo, causan fatiga visual.

Para complementar nuestro texto es importante el color que lleven, como factor importante cabe destacar que este color debe ser contrastante con el fondo, ya que de lo contrario se perderá la legibilidad. Así mismo se pueden combinar estilos tipográficos que permitan darle más vista al sitio, y no resulte monótono.

Deben elegirse cuidadosamente y se recomienda no usar más de tres tipos diferentes.

Para unificar el sitio es recomendable tener todas las especificaciones de las fuentes en una "Hoja de Estilos".

#### *Hojas de Estilo*

Existe una forma eficaz para crear una buena legibilidad y unión dentro de todo el sitio, esta forma es el uso de las Hojas de Estilo, estas hojas de estilo CSS (Hojas de estilo en cascada) son el mecanismo estándar para dar un formato a los documentos Web.

Es un lenguaje usado para definir la presentación de un documento estructurado escrito en HTML o XML (y por extensión en XHTML

Mediante este documento se pueden especificar colores, tamaños, fuentes, entre otras cosas del texto, y esto se aplicara a todo el sitio. Lo cual es una ventaja ya que nuestro sitio estará unificado en cuanto a cómo se presenta la información, es más fácil de manejar de esta forma si se requieren cambios en los estilos, realizando automáticamente el cambio en todas las páginas. Iconos

Se usan cuando un hecho, característica o función debe comunicarse de manera precisa. Son pequeños signos visuales que se entienden sin grandes explicaciones y permiten ahorrar espacio en la organización de una interfaz y los contenidos. Existen dos tipos, los que cumplen una función informativa, que son usados para identificación representación o información. O bien como una función de activación siendo un botón que al seleccionarlo pone en marcha un evento o interacción.

Nuestros hábitos de percepción en el uso de medios digitales se han desarrollado en todos los aspectos.

#### *Elementos Funcionales*

Son la forma para convertir la maquetación digital en una interfaz, ponen en marcha acciones, contenidos y objetos en los que se puede trabajar, navegar por diversas pantallas y mucho más. Se usan dos tipos de elementos: los elementos funcionales estandarizados; son aquellos que pertenecen al sistema operativo como los cursores. Y los elementos diseñados aparte y cuya característica funcional se basan en la programación.

#### *Retículas*

La maquetación digital debe basarse en una estructura coherente, por lo que es indispensable una retícula. Que permitirá tener una estructuración uniforme, define el tamaño y la posición de los componentes.

La coherencia es un elemento clave, ya que una interfaz coherente ayuda a los usuarios en la orientación y en su uso. Pueden ser solo mediante unas pocas normas básicas sobre tamaño y situación para comunicar a las diferentes aplicaciones una sensación y un aspecto de familiaridad.

#### *Imagen*

Las imágenes otorgan identidad visual a un sitio. Entre estas se encuentran las fotografías, los gráficos, composiciones que son esenciales y otorgan atracción e interés a un sitio Web. No se debe abusar del uso de estas ya que muchas veces retardan el tiempo de descarga de una página. El éxito de la Web se debe en gran medida a las imágenes.

Se pueden utilizar de varias formas:

- Imagen sencilla que es una imagen estática que complementa la información, como logos o ilustraciones.
- Imagen como vínculo: usar imágenes para vincularse a otro documento por medio de anclas. Utilizar imágenes como enlaces en ciertas ocasiones puede resultar más intuitivo para el usuario. Aún así, puede conllevar varios problemas: que el usuario no reconozca la imagen como un enlace, sobrecarga del sitio (mayor lentitud de navegación), desaprovechamiento de espacio visual, que el usuario no entienda la relación imagen-significado, etc.
- Mapa de imagen: una sola imagen que contiene varios vínculos a otras páginas o documentos.

Para la visualización de imágenes, estas deben estar en un formato de archivo, ya sea JPG, GIF o PNG.

#### *Video*

Un video es la grabación de imágenes que reproducidas a una velocidad determinada, generan movimiento, existen varios formatos en los que se maneja el video como son: .AVI, .MOV, .MPEG o bien .MP4. Con el avance tecnológico,

internet cada vez es más veloz y confiable, y si a eso le añadimos la facilidad con la que se puede grabar videos desde una cámara digital o un celular, nos encontramos con que hoy en día es muy común subir video a la red para que cualquiera los pueda ver.

#### *Animaciones*

Es una secuencia de imágenes denominadas cuadros o frames, que dan la apariencia de movimiento creada a partir de un cierto número de imágenes por segundo. Depende de donde se use la animación, será el número de imágenes por segundo que tendrá, por ejemplo en el cine son 24 cuadros por segundo, mientras que en la animación por computadora se puede generar este movimiento con 12. Las animaciones son fáciles de crear y con muchas posibilidades creativas, algunas pueden ser muy pequeñas en tamaño de memoria.

#### *Sonido*

Este elemento se ha vuelto muy importante, a partir del uso de reproductores de música portátiles, se ha hecho más presente el uso del sonido en la Web, permitiendo descargas de audio.

#### *Color*

Parte fundamental de nuestra vida cotidiana, puesto que en cualquier momento recibimos impactos del color que son los que provocan ciertos estímulos, excitantes o tranquilizadores.

Existen dos tipos de color: Aditivo y sustractivo.

Los primeros se obtienen a partir de la descomposición de la luz, y son los que se utilizan en los monitores y pantallas, ya que producen puntos de luz mediante tres tubos de rayos catódicos, uno rojo, uno verde y uno azul, denominándoseles RGB.

Con base en estos 3 colores se pueden obtener a partir de su combinación, todos los demás espectros, logrando un total de 256 colores. Y los segundos que son los colores sustractivos, se denominan así por que cuando la luz solar choca con una superficie, esta absorbe diferentes longitudes de onda y refleja otras, por ejemplo; una pelota es roja porque cuando la luz incide en ella, absorbe todas las longitudes de onda, menos la que le corresponde al color rojo, por eso lo refleja y es el color que nosotros percibimos, mientras un objeto es blanco porque refleja todas las longitudes, y la mezcla de todos esos colores es el blanco. La base de este sistema son los colores Cian, Magenta, Amarillo y Negro (CMYK).

Los colores sustractivos se obtienen mediante pigmentos, ya sean tintas, óleos, acuarelas, etc.

Existe otra clasificación de los colores:

- Colores cálidos, que dan una sensación de actividad, energía, confianza y alegría. Estos colores son el amarillo, rojo y naranja.
- Colores fríos, transmiten tranquilidad, seriedad, paz, etc., y son el azul, el verde y el violeta.
- Colores neutros, que son los colores grises y tienen igual cantidad de rojo, verde y azul. Representan seriedad, elegancia y a veces tristeza.

Debido a esto es una parte vital en el diseño. Pues es la primera forma de comunicación entre el usuario y en este caso una página, que captará o no la atención del visitante.

Además sirve para dar vista un diseño, normalmente se usan colores claros que permiten mayor legibilidad. O bien contrastes entre colores claros y oscuros. El buen o mal uso de los colores, nos dará como resultado una buena página o mala página, ya que todo depende del color. (Valdés, Claudia, 2008, 66-69)

A la hora de elegir una paleta de color para nuestra página, es necesario empezar con nuestro color de base, que deberá mantenerse en todo el sitio, para establecer una unión e identidad propia entre las páginas. Una manera de escoger los colores, es mediante el logotipo que va a llevar, de esta manera los colores del logotipo serán la guía para los colores del resto de la página y si se requieren más colores, se deben buscar aquellos que sean equilibrados con el logotipo.

#### **2.3.5 Diseño Web**

En un principio las páginas web carecían de diseño ya que se centraban más en la información que en la presentación de esta, además que se formaba a partir de un código el cual no permitía realizar grandes cambios, así que los diseñadores empezaron a indagar en la forma en que funcionaba el código y realizaron algunas modificaciones, lo que permitió mejorar la presentación en una página, con el tiempo los usuarios se inclinaban por estas páginas con diseños llamativos, por lo que se volvió indispensable presentar con un buen diseño la información.

Que además de estético sea funcional y permita al usuario acceder de forma sencilla a estos datos.

El diseño web es un proceso que engloba distintas disciplinas como son: diseño grafico, diseño de información, diseño de interfaz, HTML, hojas de estilo y producción gráfica, scripts y programación y multimedia.

Pero antes que nada el primer paso es conocer los objetivos del sitio. Para poder tener éxito en la construcción del sitio se requiere de una planeación bien cuidada y tener claro la finalidad de éste.

Para mejorar el desarrollo de diseño, existen 3 formas de persuasión

- LOGOS: Es la solución práctica de cómo comunicar la función y el contenido a través del diseño, se basa en conceptos de visibilidad, comprensión y disponibilidad. Es el resultado de la preparación de contenidos en medios digitales, de la navegación del usuario, de la estructura de la maquetación y la disposición de la información proporcionada. Se enfatiza en la parte racional que subraya la información objetiva.
- ETHOS: se basa en los valores y aspectos morales de lo que se comunica como la confianza o la durabilidad
- PATHOS: estimula nuestros sentimientos y medios de percepción subconscientes. Dentro del diseño se muestra con los elementos como son: forma y color, elementos visuales, símbolos o materiales, etc.

#### **2.3.5.1 Proceso de diseño**

El proceso para el desarrollo de un sitio que se recomienda es el siguiente:

- 1. Definir y planificar el sitio, es decir definir objetivos y metas que se pretenden alcanzar con él, así como el alcance de los contenidos, la funcionalidad, el apoyo tecnológico, saber que servidores van a usarse, que navegadores y cuál será el equipo para la producción del sitio, en base a esto se requiere la asignación de un presupuesto.
- 2. Arquitectura de la información es la parte en la que se define a fondo la organización y los contenidos del sitio, se requiere que se tengan estructurados los contenidos y a partir de aquí se comienzan a construir los prototipos, lo que nos sirve para probar la navegación que se establecerá y se empieza a realizar el diseño de interfaz.

Un buen prototipo deberá de ser flexible y no muy elaborado; en él se podrán incluir: especificaciones detalladas de diseño, descripción de los contenidos (mapas de sitio, resúmenes, algunas imágenes, entre otros), especificaciones técnicas como los navegadores y el servidor aceptados, etc. Uno o varios prototipos de varias páginas, así como también la muestra de variables en el diseño gráfico de la interfaz.

- 3. Diseño del sitio o también llamado maquetación, es la creación de la retícula de la página y el diseño. Se genera el desarrollo de ilustraciones fotografías y otros materiales gráficos que se requieran, se editan los contenidos en un formato de texto para poder ser utilizados. En esta fase se persigue el objetivo de tener dispuestos los elementos a usar en el sitio web, ya sean los textos editados y corregidos, los gráficos terminados para las páginas plantilla, los encabezados y pies de páginas, los logotipos, botones y fondos, la composición final de la página, la creación del manual de estilo (que en realidad son un conjunto de normas para el diseño, proporcionando así, uniformidad en el estilo y formato en un documento) en caso que se requiera, diseño completo de la interfaz que queda asentado en lo que son las plantillas o páginas maestras, las cuales servirán para la creación de las demás páginas del sitio ya que es más sencillo hacer las siguientes páginas sobre una plantilla que contenga las imágenes y los enlaces completos, para tener unificado el estilo de cada uno de estos.
- 4. Construcción, en esta fase se elaboran el resto de las páginas del sitio y se pondrán los contenidos previamente preparados, se realiza la programación de componentes y sus enlaces, se hacen copias de seguridad, y se realizan pruebas en varios equipos ya que es necesario revisar el funcionamiento del prototipo de página, antes de aprobarlo.
- 5. Marketing, en este paso, después de la aprobación del sitio, se realiza su publicación por lo que se requiere difundir la dirección electrónica del sitio en los lugares donde se encuentre el público potencial, de acuerdo al tema del sitio.
- 6. Rastreo, evaluación y mantenimiento. Mediante registros web se puede saber la cantidad de visitantes a los que ha albergado el sitio en un tiempo determinado, de esta manera se puede evaluar el éxito obtenido. Además si el sitio es grande se requiere de un, mantenimiento en donde se actualicen y revisen los contenidos. (Lynch, Patrick 2004 pp. 5-14)

Con nuestro análisis anterior es más claro el proceso a seguir para desarrollar nuestro proyecto, y que cumpla los objetivos fijados.

En base a lo anterior, nos hemos dado cuenta de los avances que se han generado en el mundo, haciendo del internet una de las herramientas más efectivas para la comunicación, a nivel mundial, teniendo así un mayor alcance que en otros tiempos.

Por eso se optó como la mejor manera de difundir el congreso AD12 Mexico. A partir de los elementos que conforman un sitio se buscara crear un diseño que esté vinculado con el objetivo del sitio y la satisfacción del usuario, que en este caso es la transmisión de información, por lo tanto sus características tendrán que estar acordes a su categoría.

Todo se tiene que presentar de manera clara, con una navegación buena y rápida, mostrándonos sin problema de que se trata el sitio.

### **CAPÍTULO III.** Desarrollo del proyecto 12th World Congress on Anaerobic Digestion (AD12)

#### **3.1 Proceso**

En base a los capítulos anteriores, se definió el proceso a seguir para comenzar a diseñar un sitio.

Para mejorar el desarrollo de diseño, existen 3 formas de persuasión

LOGOS: Es la solución práctica de cómo comunicar la función y el contenido a través del diseño, se basa en conceptos de visibilidad, comprensión y disponibilidad. Es el resultado de la preparación de contenidos en medios digitales, de la navegación del usuario, de la estructura de la maquetación y la disposición de la información proporcionada. Se enfatiza en la parte racional que subraya la información objetiva.

ETHOS: se basa en los valores y aspectos morales de lo que se comunica como la confianza o la durabilidad.

PATHOS: estimula nuestros sentimientos y medios de percepción subconscientes. Dentro del diseño se muestra con los elementos como son: forma y color, elementos visuales, símbolos o materiales, etc.

#### **3.2 Definir y planificar el sitio**

Conforme en el capítulo 1, la finalidad de nuestro sitio es promover el Congreso de Digestión Anaerobia, por lo tanto podría definirse como un sitio informativo, el cual busca promover conocimiento en el campo del agua.

Público al que va dirigido, principalmente a la comunidad científica especializada en áreas como el uso y reuso del agua, así como el tratamiento de la misma, la generación de energía y la ingeniería ambiental, y a la comunidad interesada en el tema.

El objetivo de nuestro sitio es unir a toda esta comunidad en un mismo espacio, para que las investigaciones, se muestren de tal manera que se unan en un mismo proyecto en beneficio de varios países.

El contenido del sitio es informativo sobre cuestiones primordiales del evento como son fechas de inscripción, datos del lugar en el que se realizará el evento así como de los recorridos que se tienen preparados para los asistentes, información sobre el hospedaje, quienes son los organizadores y de qué manera se pueden contactar, también se da a conocer el programa que se va a seguir durante el evento.

Además de informar sobre el evento también se busca promoverlo para que asistan más personas que les pueda interesar estar en el evento ya sea como expositor o bien asistiendo a conocer el trabajo que se ha realizado sobre la Digestión Anaerobia, por lo que hay una sección para que se inscriban como expositores y visualicen el plano de ubicación de los stands que se colocarán.

Con el carácter del sitio que es informativo se decidió que el sitio web tenía que ser atractivo, de fácil entendimiento y acceso, puesto que va dirigido a la comunidad científica, de igual forma se busca mantener una identidad dentro del sitio que refleje el carácter tanto de la organización del agua como del congreso, basándonos en los sitios de las ediciones anteriores del Congreso.

Debido a lo anterior se planteó su visualización en cualquier computadora con conexión a internet, en un formato HTML.

#### **3.3 Arquitectura de la información.**

*"Para tener una página exitosa es conveniente atrapar al usuario mediante estímulos visuales pero también con un sitio estructurado de acuerdo a sus necesidades".*  (Lynch, Patrick 2004 pp. 46-47)

El sitio tiene que reflejar una identidad acorde con la organización de la que forma parte el Congreso AD12, esta identidad debe tener un carácter atractivo, los colores deben de mostrarse conforme el tema que se presenta y estar en armonía con el logo del evento.

Debido a que se requiere que sea de fácil acceso y como se citó en el capítulo 2, la información debe ser clara y el usuario requiere que se le muestre como y donde están los elementos importantes. Los usuarios saben que en este sitio encontrarán lo que buscan, puesto que tienen un objetivo definido.

Así mismo se requiere que el evento tenga gran afluencia, por lo que el sitio requiere que el usuario pueda inscribirse en el momento y fecha que se anuncia, y como el proceso se describe en el sitio, se requiere captar la atención y mostrar lo que busca fácilmente y no que termine por abandonar la página.

En base a esto nuestro sitio se desarrolló teniendo en cuenta que debía de ser fácil de navegar para que el usuario encuentre lo que busca rápidamente, por lo tanto debe de ser visible e inconfundible el menú de navegación. De acuerdo a las necesidades del sitio se optó por una navegación lineal y muy sencilla, puesto que la información que se presenta es breve y no requería tantas páginas.

Básicamente la información del sitio se dividió en esta forma:

Home: Página de inicio

Venue: Lugar en donde se hospedará.

Important Dates: Fechas importantes como son de registro y envío de las presentaciones para exponer dentro del evento

Programme: Información de los temas que se abordaran, los lugares a visitar, el comité organizador y científico del evento, así como información sobre ponencias. Registration: Registro y costos del mismo

Accommodation: Instrucciones para reservación y pago del hotel.

About Mexico: Breve reseña del lugar en donde se realizó el evento, así como del país.

Sponsors: Información para los patrocinadores

Exhibitors: Plano de ubicación para los expositores.

Contact: Información de contacto

Se agregaron imágenes que refuerzan el contenido, en su mayoría hacen alusión al lugar del evento que es Guadalajara, del hotel en donde se hicieron las reservaciones, de las cosas típicas del estado y algunas hacen referencia a los lugares que forman parte del paquete, o bien algunas relacionadas con el tema de la digestión anaerobia. Así como de los patrocinadores que siempre tienen que estar presentes como requisito en todas las páginas, otro punto importante para empezar a desarrollar, era tomar como base el estilo de las páginas de los eventos anteriores, principalmente la organización, así como mantener siempre presente la imagen del agua; tema principal del evento y mostrar al comité organizador del evento.

| <b>International</b><br><b>Water Association</b>                                                                                                    |                                                                                                    | Membership Everts Networks Themes Development Partners Publishing About IWA Contact IWA |                                                                                                    |                                                                                                    |                                                                                                    |                                                                                                 |                                                                                                    |                                                                   |  |
|----------------------------------------------------------------------------------------------------|----------------------------------------------------------------------------------------------------|-----------------------------------------------------------------------------------------|----------------------------------------------------------------------------------------------------|----------------------------------------------------------------------------------------------------|----------------------------------------------------------------------------------------------------|-------------------------------------------------------------------------------------------------|----------------------------------------------------------------------------------------------------|-------------------------------------------------------------------|--|
|                                                                                                    |                                                                                                    |                                                                                         |                                                                                                    |                                                                                                    |                                                                                                    | <b>IWA Site Search</b><br>Search keywords<br>SEARCH                                             |                                                                                                    |                                                                   |  |
|                                                                                                    |                                                                                                    |                                                                                         |                                                                                                    |                                                                                                    |                                                                                                    |                                                                                                 |                                                                                                    | You are not currently logged in loon<br><b>Fargother Password</b> |  |
| A global network for<br>water professionals.<br>The International Water Association (T/VA) is the distital network of 10,000<br>water professionals spanning the continuum between research and practice<br>and covering all facets of the water cycle.<br>. Read more about us |                                                                                                    |                                                                                         | What's new<br>to promote multi-level<br>collaboration among its<br>challenging global water<br>the latest N/A initiatives.                                              | The WA network is structured<br>diverse membership croups.<br>to create innovative, pragmatic<br>and sustainable solutions to:<br>needs. Here is a snapshot of | 12<br>UNESCO-INE and IVA Febourahips coen<br>for application<br>The 2011 round of UNESCO-RE and WA<br>Februaries has been announced. |                                                                                                 |                                                                                                    |                                                                   |  |
| <b>Key Themes</b>                                                                                                    | > Cities of the Future<br>h Managing Utilities and Their Assets<br>* Science & Application of Water Might<br>> Water and Health<br>* Water, Energy and Climate |                                                                                         | <b>IWA Events</b><br>co-convenes over 40<br>international specialist<br>a wide variety of topics in<br>water management in<br>locations worldwide.<br>. View all events | Each year M/A organises and<br>conferences and seminars on                                                                                                    | 3515                                                                                                    | Submission of abstracts: 30<br>November 2012<br>Assessment - Donosits - San<br>Sebestian, Spain | 8th International IWA Symposium pa-<br>Systems Analysis & Integrated<br>Submission of abstracts: 30 November<br>Diffusion Polatina & Extraphication<br>Submission of abstracts: 15 March 2011. |                                                                   |  |

**310B** Water and **FEMSA** sanitation services West works for developing countries. **ESCO-PHE LUCH**  $TTS$ water.") **And the South of the State of the State of the State of the State of the State of the State of the State of the State of the State of the State of the State of the State of the State of the State of the State of the State** 

Imagen de referencia del sitio de IWA http://www.iwahq.org/1nb/home.html

Imagen de referencia del evento anterior http://www.iwa2009mexico.org/

Los recursos que se utilizaron fueron básicamente un programa a de edición de imágenes para realizar el proceso de diseño. Debido a su capacidad para el manejo de las mismas. El armado del sitio se realizó en Dreamweaver CS4, programa especializado en construcción y edición de sitios y aplicaciones web.

#### **3.4 Diseño del sito.**

Ahora que ya sabemos parte de los requerimientos para la creación del sitio. Se desarrollaron propuestas en base a lo que se requería reflejar en nuestro sitio, tomando como punto principal el lema del Congreso "Agua y Energía para el Mundo". Tomando como referencia los colores del imagotipo e imágenes del agua.

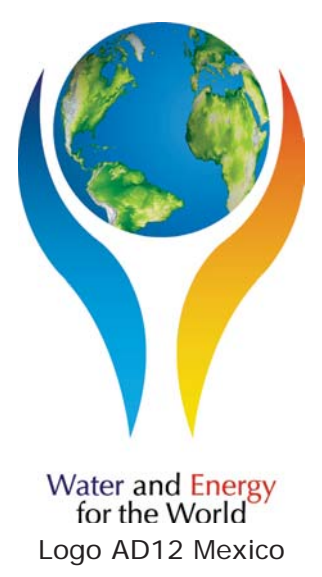

A partir de esto, el diseño tenía que ser atractivo, de fácil entendimiento y acceso. En donde el usuario se sintiera atraído y encontrara lo que buscaba sin mucho esfuerzo. Con estos elementos la gente mostraría interés por asistir al evento, pudiendo acceder a cualquier sección de su interés ya sea como ponente, público interesado o como patrocinador.

#### *Formato*

Teniendo en cuenta lo que se quería hacer, se decidió utilizar un formato estándar de 1024x768, y debido a la cantidad de información que se mostraría en las pantallas, se decidió que tuviesen un largo variable, quedando así la pantalla de inicio de 1024x900 para que la información se mostrara adecuadamente.

Se tomo esta resolución debido a que actualmente con el desarrollo de la tecnología, la gran mayoría de los usuarios navegan con monitores que igualan o superan la definición de 1024x780, por lo tanto es la resolución más conveniente para nuestro sitio.

El paso siguiente es ordenar la información de acuerdo a jerarquías, ya que dentro del sitio hay información más relevante.

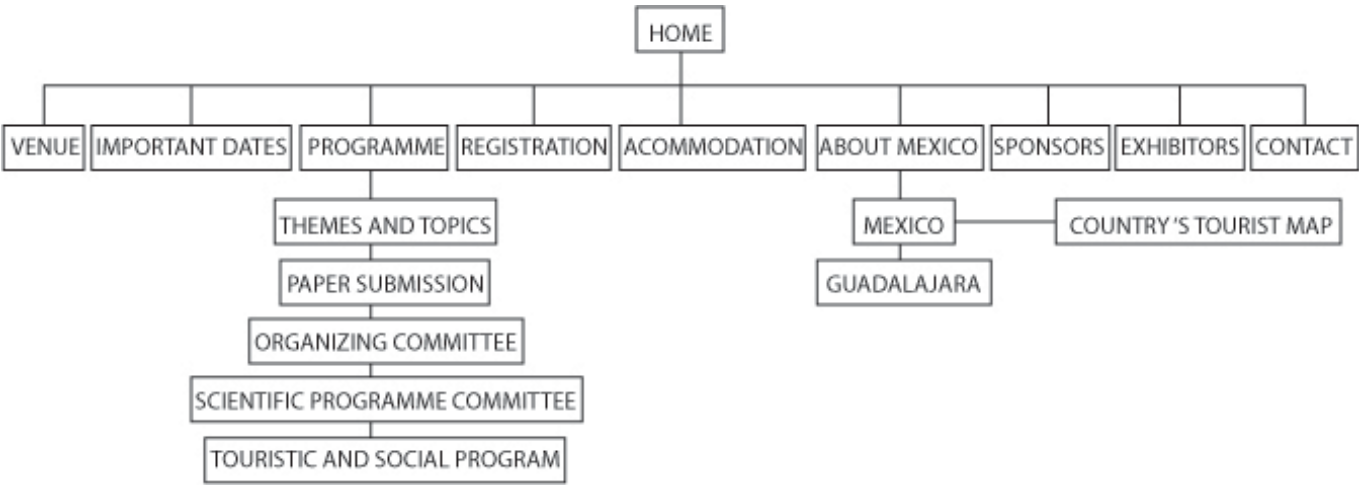

Mapa conceptual del sitio AD12

#### *Retícula*

Lo siguiente es la creación de una retícula que permitirá mantener los elementos de nuestro diseño ordenados, haciendo de esto un sitio agradable.

La retícula es una herramienta que sirve para organizar nuestros elementos en un plano, estableciendo una organización adecuada y permitiendo que nuestro diseño sea coherente, estético y ordenado. Además que facilita la composición en el diseño, distribuyendo los elementos de mejor manera y de igual forma para que nuestro sitio este unificado y el usuario pueda navegar en el con mayor facilidad.

Otra característica importante es que mediante una retícula, se aporta credibilidad, orden y confianza al sitio.

La retícula que se empleo como base para crear el sitio se dividió a partir de sección áurea, trazándose a partir de una línea diagonal de acuerdo al ancho del documento y dividiendo tantas veces fuera necesario para colocar nuestro contenido. Básicamente se utilizó la misma retícula para todo el sitio, manteniendo un mismo orden y de esta manera hacerle ver al usuario que se encontraba dentro del mismo sitio.

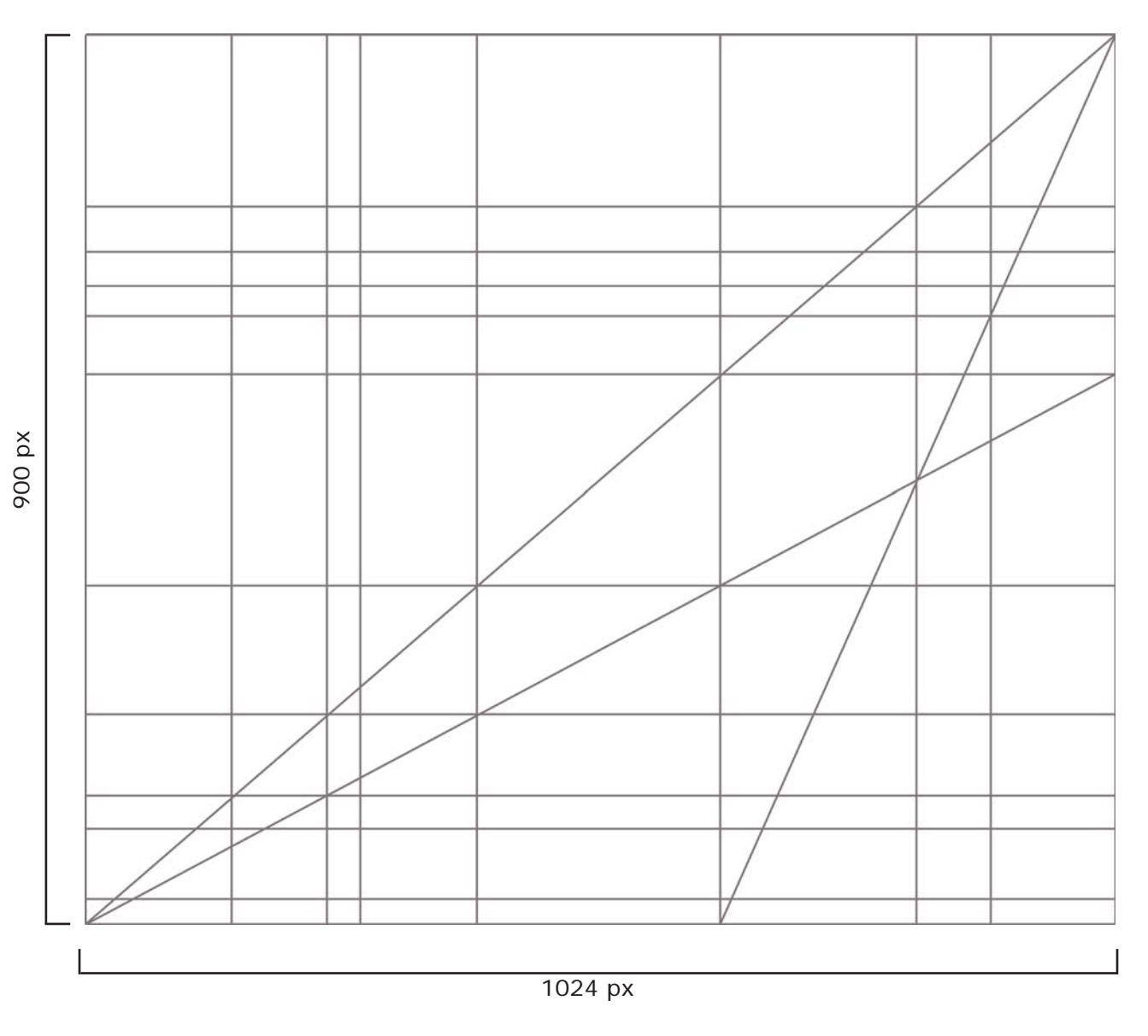

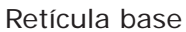

#### *Composición*

Tomando en cuenta que, como ya se vio en el capítulo 2, el bloque de identidad en donde se encuentra el logotipo, debe de ubicarse en la parte superior, ya que eso permite la identificación del sitio. Dentro de este bloque se encontrará el imagotipo y nombre del evento y las instituciones organizadoras. Como vimos el orden será de izquierda a derecha lo referente a la identidad del evento y en el lado derecho los organizadores.

Como vimos es importante poner en la esquina superior izquierda lo más importante ya que la lectura de nuestra página comienza en ese lugar.

Por eso se decidió poner ahí el imagotipo, ocupando ¼ parte de la página.

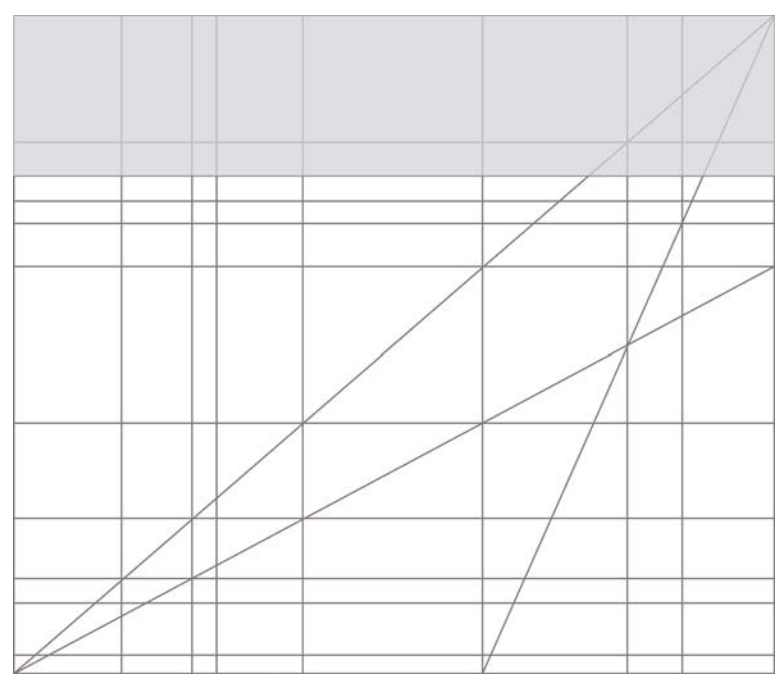

Bloque de identidad

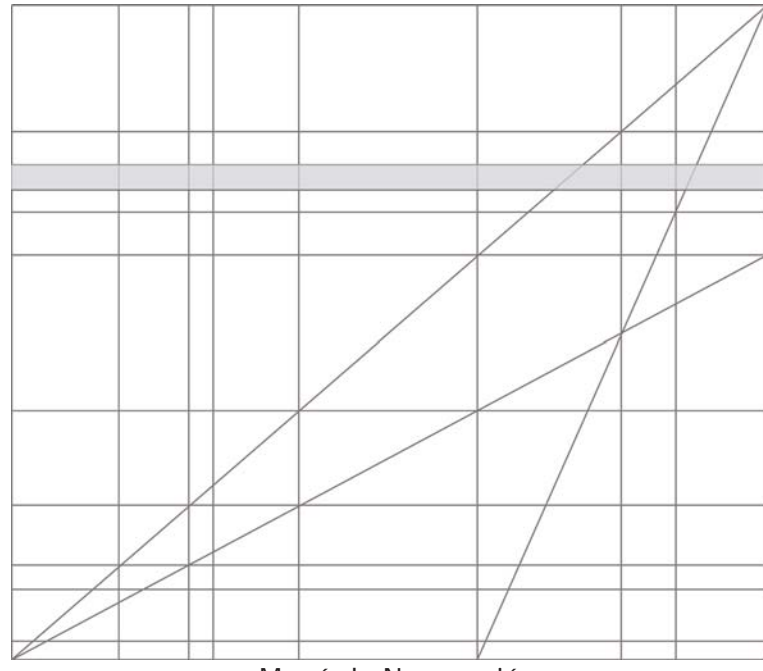

Justo después del bloque de identidad, se planeo tener el menú de navegación, elemento primordial del sitio que servirá para desplazarse de una página a otra por lo tanto debe de estar visible e inconfundible, el menú se decidió que fuera desplegable para mantener un diseño limpio y mayor espacio para colocar el resto del contenido.

Menú de Navegación

El contenido se encuentra en la parte central del documento justo después del menú, es el módulo más grande, puesto que tiene más importancia, aquí se encuentra la información que se requiere comunicar, y como especificamos el largo es variable, por lo que siempre será el bloque con mayor importancia.

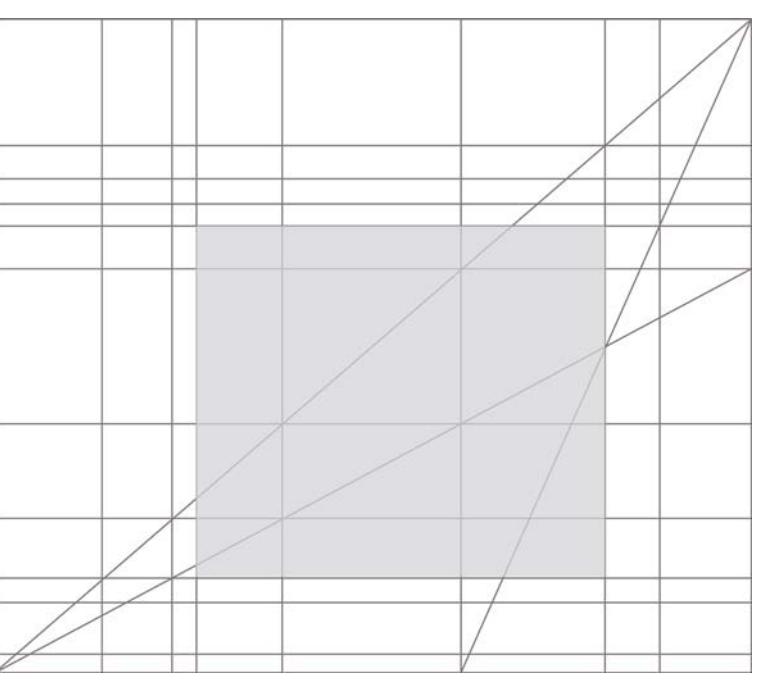

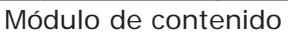

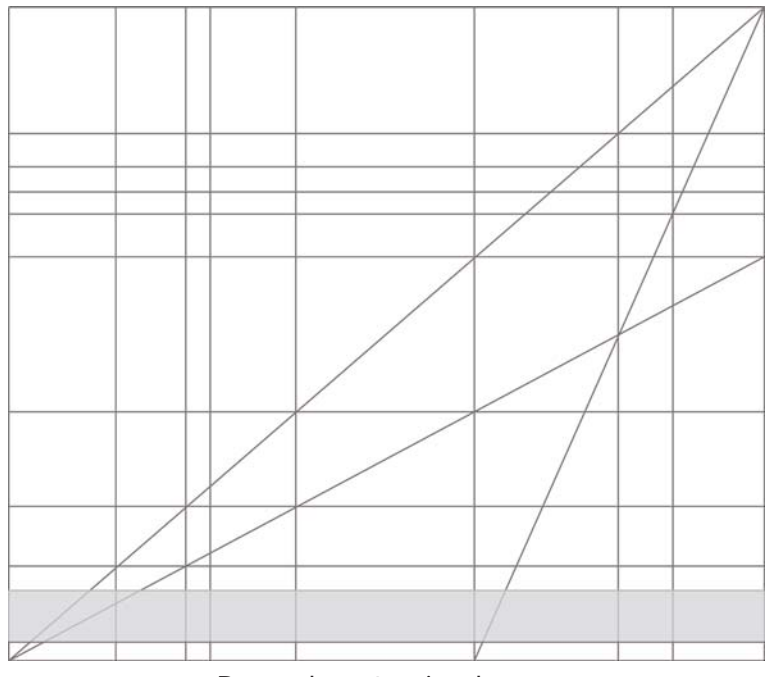

encuentra una barra con los patrocinadores. En un archivo swf de flash, que estará girando para mostrar una tira con los distintos p a t r o c i n a d o r e s y entidades que apoyaron para que se pudiera realizar este congreso.

Debajo del texto se

Barra de patrocinadores

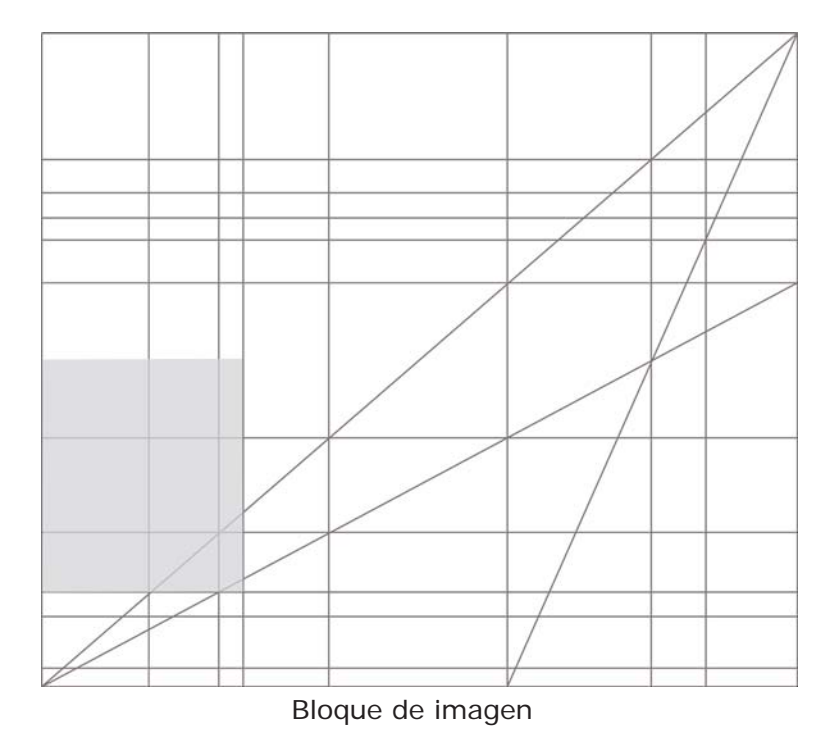

En el lado derecho después del bloque de identidad, se colocó un espacio en el que se muestran imágenes que hacen referencia al estado en el que tuvo lugar dicho congreso. Éstas son imágenes que representan la riqueza cultural de nuestro país, siendo importantes por su relación con el evento ya que como parte del itinerario, se encuentra un tour por Guadalajara, y de

alguna forma las imágenes muestran parte de lo que podrán apreciar durante el recorrido. Poseen una carga muy fuerte debido a su colorido y contrastes que de inmediato atrapan al usuario, haciendo que sienta las tradiciones y la cultura de Guadalajara.

Sobre este mismo bloque se colocó al patrocinador principal que es la organización Paques y al ser patrocinador dorado, se le otorgaba el derecho de aparecer en cada una de las pantallas del sitio. Y de este lado forma parte de los elementos con mayor fuerza del sitio.

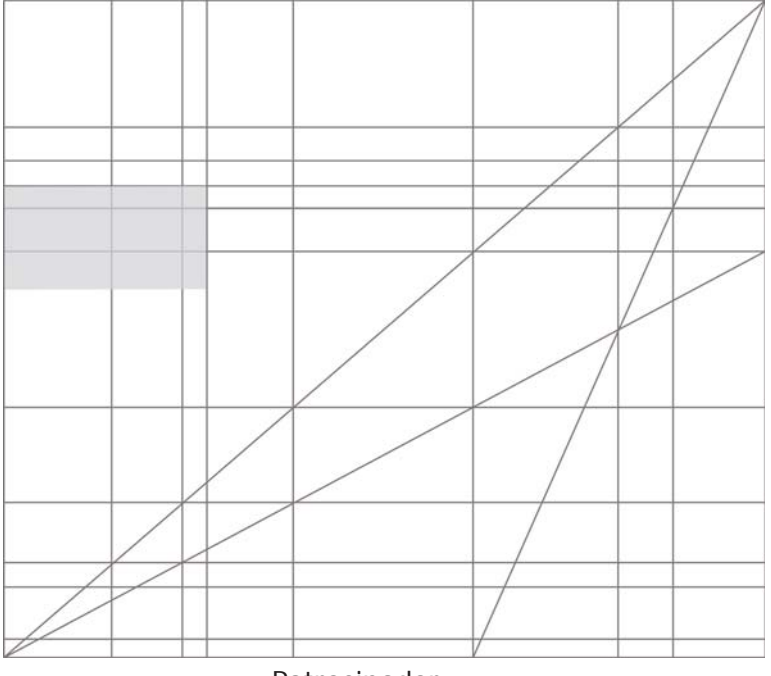

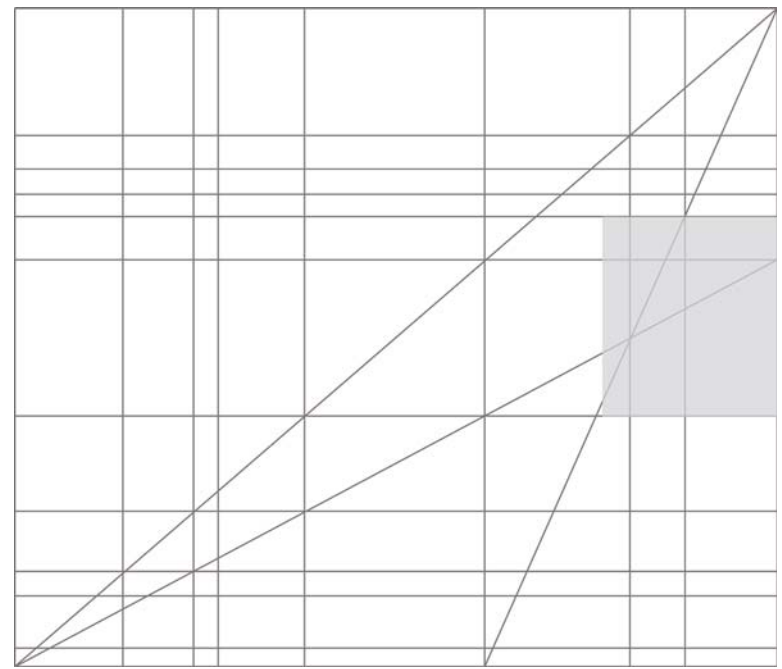

Justo a la misma altura que el bloque anterior, pero del lado derecho, se reservo un espacio en el que se pudiesen colocar anuncios sobre las fechas de relevancia del evento, o cualquier información de último momento que se necesitara recalcar.

Anuncios importantes (sólo en la primera página)

Cabe aclarar que este espacio se ocupó solo en la página de inicio, puesto que las demás no lo requerían.

Esta organización prevalecerá en todas las páginas para mantener la unión entre las mismas.

#### *Navegación*

*"Un programa interactivo ha de permitir una navegación interesante tanto parcialmente como por entero; si el espectador se aburre, si no ve estimulada su interacción, el objetivo no se cumple"*. (Berenguer, Xavier pp.7)

Retomando esto, nos damos cuenta de la importancia que tiene una buena navegación para que nuestro usuario no se pierda en medio de todo el sitio sin saber en donde se encuentra y por lo tanto pierde el interés en el mismo. En nuestro caso se aplicó una navegación tipo hipermedia, que es aquella en la que desde cualquier punto se puede ir a cualquier otro en el momento en que así lo desee.

Desde cualquier página del sitio se puede regresar al menú de inicio, o alguna otra página que guste. El usuario tiene la libertad de trazar su propio camino.

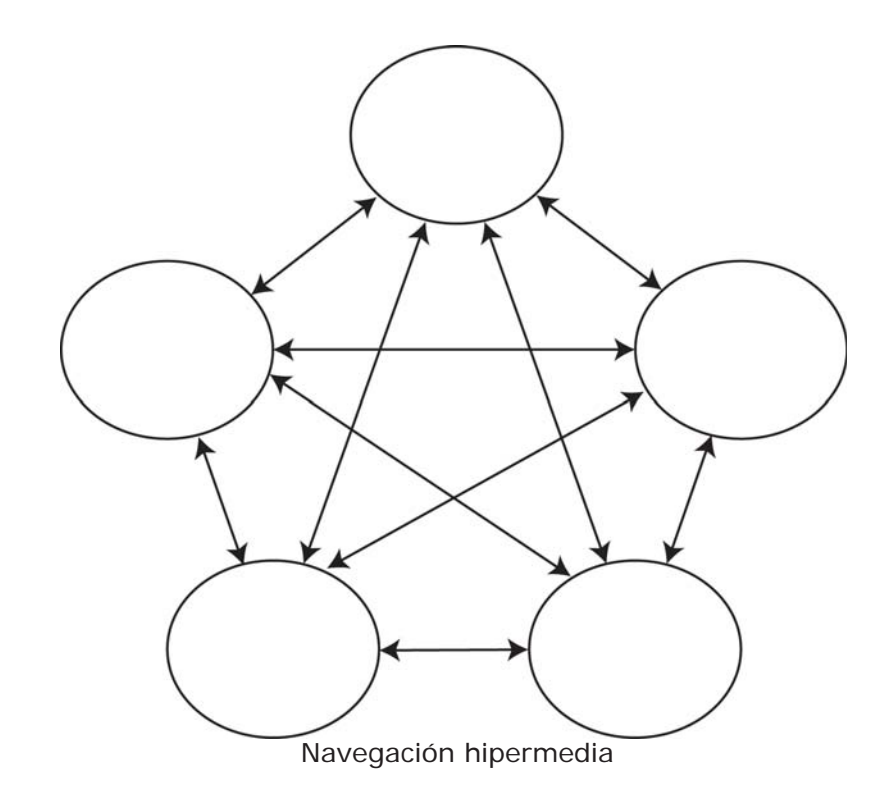

#### *Diagramación*

La diagramación es una guía que utilizamos para definir la estructura en donde se colocarán nuestros elementos y de esta manera, mantener un orden en el sitio. La diagramación se realiza a partir de nuestra retícula en donde ordenamos los elementos que vamos a utilizar.

Aplicamos una misma diagramación para todas las pantallas del sitio, ya que la información que cada una de estas contenía, era más o menos la misma en cantidad. Y la base es igual para todas las pantallas.

El formato es el siguiente; en la parte superior tenemos la identidad del sitio que se mantendrá exactamente igual en todas nuestras páginas, debajo del banner de identidad se encuentra la barra de interacción manteniéndose exactamente de la misma manera en todo el sitio la cual es un menú desplegable.

Inmediatamente después se encuentra el fondo que es una imagen de un chorro de agua, prevaleciendo el color blanco, y una simplificación de un agave que es muy representativo de Guadalajara. El texto de las pantallas varía de acuerdo al contenido. Debajo del contenido esta un flash con las identidades de los patrocinadores.

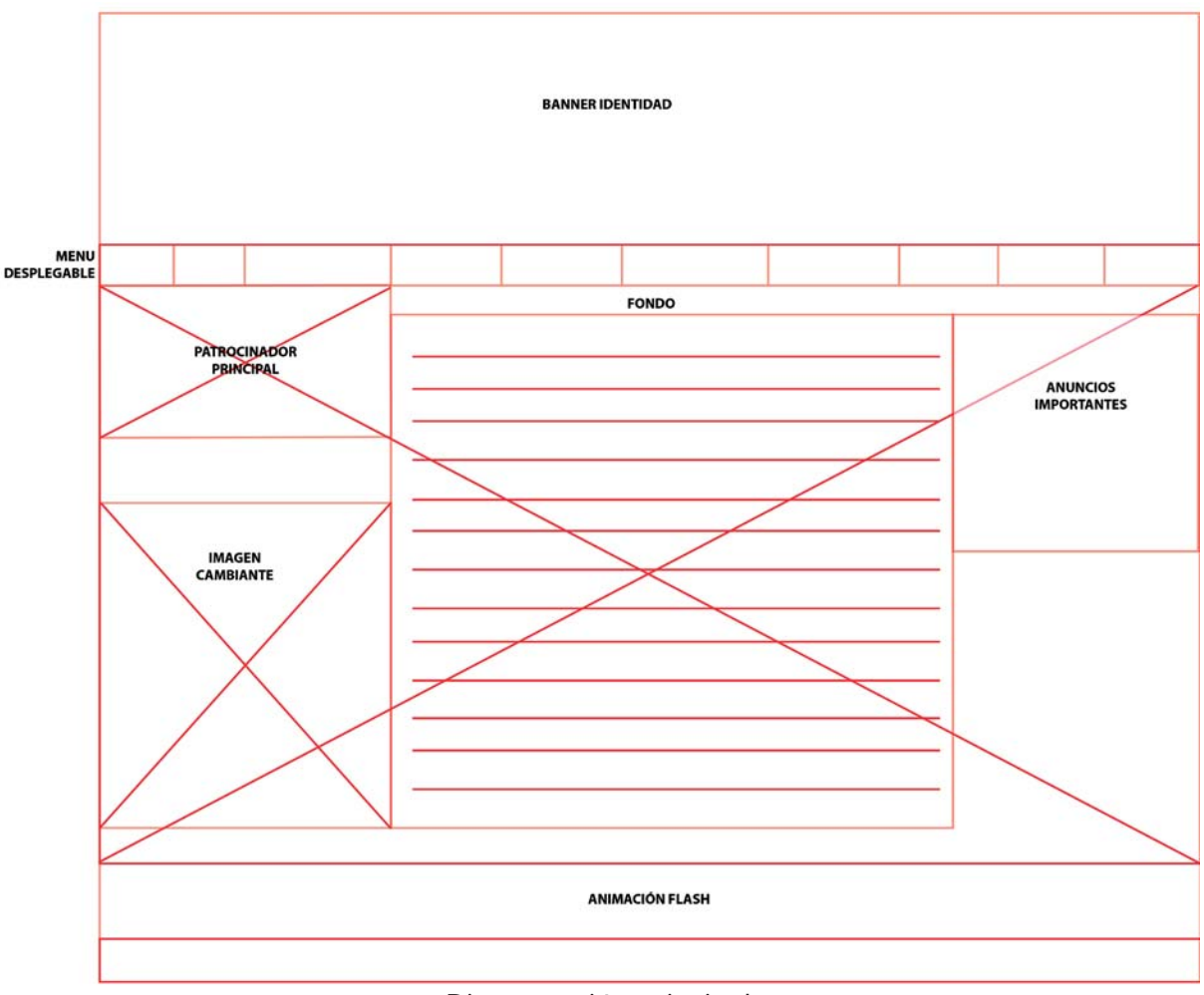

Diagramación principal

La parte de anuncios importantes solo se utiliza en la pantalla principal. En las demás pantallas no se utiliza y la diagramación es la misma.

#### *Texto*

Teniendo lista la diagramación para el diseño, el siguiente paso, es el texto. Los textos de cada una de las secciones contienen la información en inglés, debido a la audiencia a la que está dirigido, y al carácter del evento internacional, está en ingles ya que es la primera lengua hablada en el mundo.

Para el diseño el texto se requirió en una fuente tipográfica es Arial 12, se seleccionó por su gran facilidad de lectura debido a que es para web, además que de acuerdo a los estándares de la web las tipografías aceptadas son Arial, Helvética, Times New Roman y Courier con sus variantes y usando un puntaje de 12 a 14.

Estos tipos de fuentes están determinadas para que en cualquier lugar en donde se visualice la página, se visualice correctamente como está diseñado. La limitación con las fuentes no permite un diseño diferente a menos que se conviertan en imágenes como es el caso del encabezado.

La fuente que se utilizo para el menú fue Arial 13 bold para resaltarla del contenido.

### **A B C D E F G H I J K L M N O P Q R S T U V W X Y Z a b c d e f g h i j k l m n o p q r s t u v w x y z 1 2 3 4 5 6 7 8 9 0**

Para el contenido se utilizo la misma fuente solo que ahora normal ya no bold, puesto que no se recomienda que todo el texto sea así puesto que cansa la vista, así que en el formato normal la letra es delgada y legible y con un 12 puntos.

A B C D E F G H I J K L M N O P Q R S T U V W X Y Z a b c d e f g h i j k l m n o p q r s t u v w x y z 1 2 3 4 5 6 7 8 9 0

Para los títulos el puntaje será de 15 bold y de otro color, para que resalten del resto del contenido

### **A B C D E F G H I J K L M N O P Q R S T U V W X Y Z a b c d e f g h i j k l m n o p q r s t u v w x y z 1 2 3 4 5 6 7 8 9 0**

*Color*

La paleta de color que se manejó, fue principalmente por el concepto a manejar tenía que aludir al agua y al medio ambiente utilizando desde blanco, grises, azul y verde para contrastar el menú. La tipografía se decidió que sería negra por el contraste que se generaba con la imagen de fondo, permitiendo que fuera legible. En la tipografía del menú buscamos contrastar con el verde por lo que se opto por usar el color blanco. Los colores también se definieron como se ve en capitulo anterior a partir de la elección de un color base que permanecerá en todo el sitio elegido a partir de la identidad del evento y de esta manera se obtuvieron los otros colores que de alguna manera contrastaban y reforzaban la idea del evento.

Los colores fueron dados por el logo del congreso; el azul, verde y naranja. El azul que simboliza serenidad, confianza, profundidad y se asocia a menudo con el cielo, el agua y el aire. Por lo que se seleccionó para reforzar el tema principal del congreso que es el agua. Se empleó para fondear tanto el banner como la parte del contenido. Y también en los links ya que contrastaba con los demás elementos.

Verde; simboliza vida principalmente, evoca la naturaleza y frescura, se utilizó en los botones del menú.

El naranja se utilizo porque dentro de nuestro logo representa la energía que se genera a través del proceso de digestión anaerobia, y simboliza entusiasmo, alegría y calidez.

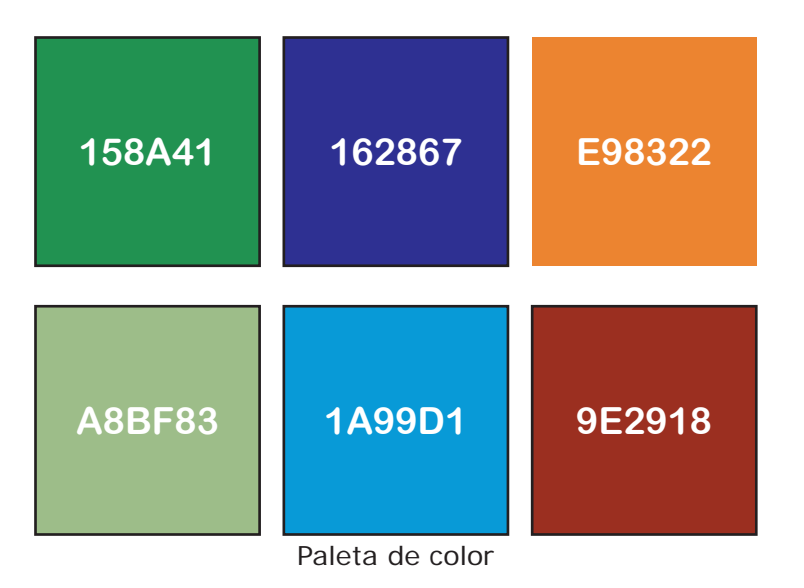

#### *Imágenes*

En cuanto a las imágenes, se coloco en el fondo en marca de agua, una imagen que proporcionó la IWA y aparecerá en todas las pantallas de fondo. Se utilizo esta imagen debido a que es parte del evento y se encuentra en toda la campaña, como en carteles y trípticos, siguiendo con esta línea se decidió hacer uso de ella para mantener la unidad en todos los elementos y reforzar la idea del congreso. También permite mediante la forma orgánica que tiene, guiar al usuario al contenido.

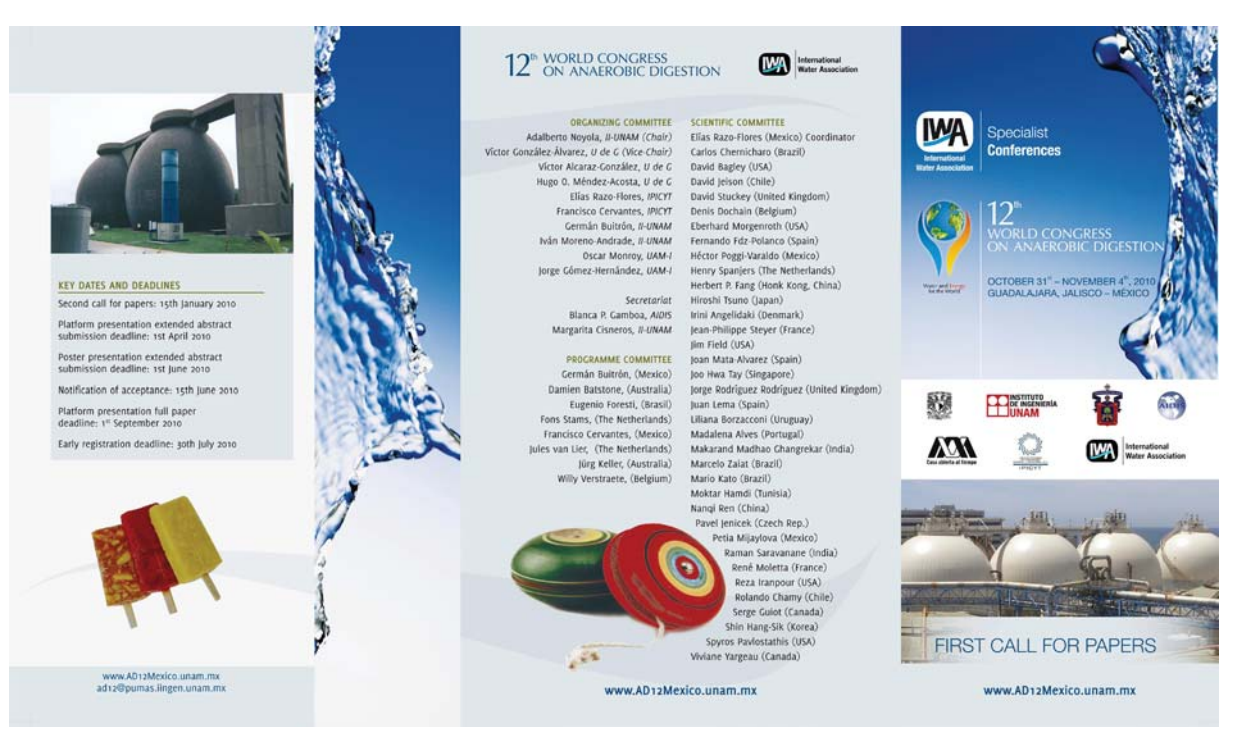

Ejemplo de la imagen en folleto.

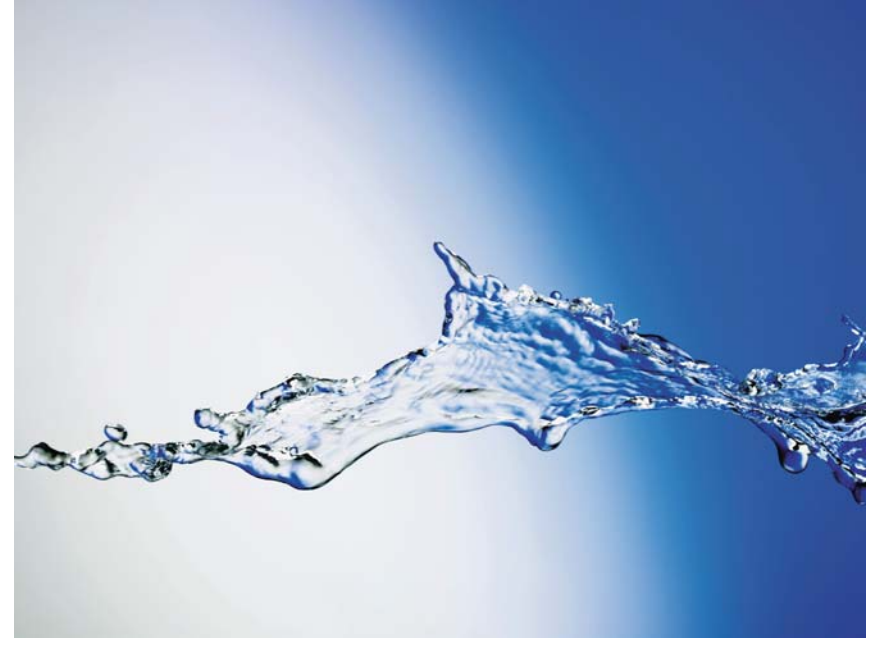

Imagen del agua

Del lado derecho se muestra una imagen de fondo de una abstracción de un agave y frente a este se colocaron imágenes referentes a cada sección, además reflejando la identidad del estado de Guadalajara, además de que mediante estas imágenes se busca promover el turismo y mostrar la riqueza cultural del estado.

Estas imágenes fueron proporcionadas en parte por la organización IWA y otras tomadas de un archivo fotográfico de Flickr. Las imágenes son variadas, tenemos imágenes de las plantas de tratamiento, tomadas del folleto, imágenes de artesanías, mariachi, la danza y del lugar de hospedaje.

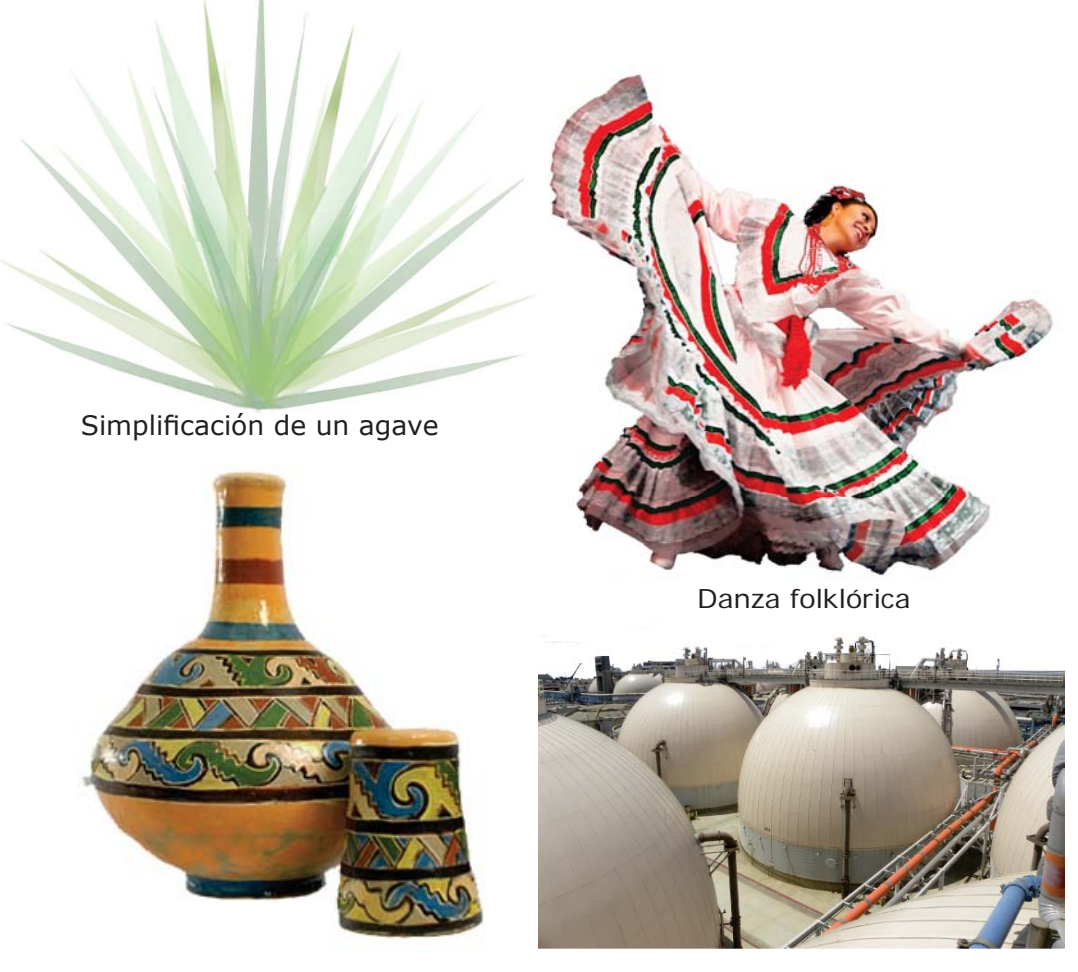

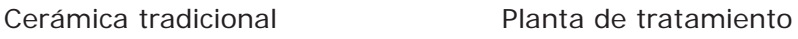

#### *Animaciones*

En la parte inferior se encuentra un banner animado en flash con los logotipos de los patrocinadores, instituciones organizadoras y de apoyo en el evento, todos estos ordenados jerárquicamente por su participación en el congreso; se realizó en flash debido a que se podían manejar los contenidos sin saturar la página con las identidades.

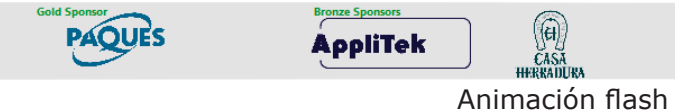

En la sección de México se planeó una presentación en flash, mostrando los atractivos turísticos de México por estado, y de esta manera fomentar el turismo mexicano con la comunidad científica internacional.

Al seleccionar un estado, aparece información de los lugares ilustrada con fotografías del mismo.

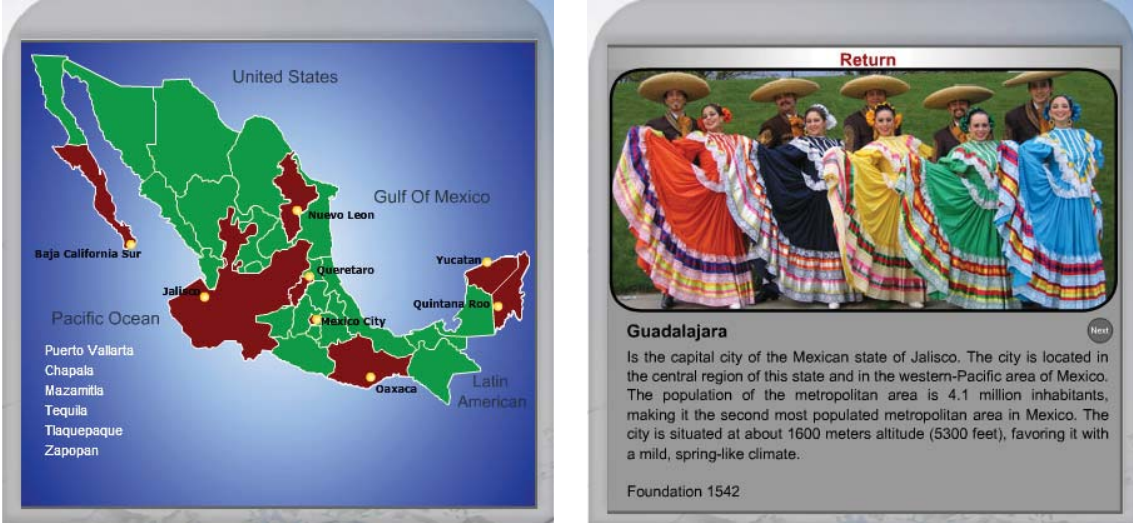

Animación de México Animación de México

#### **3.5 Realización**

En base a lo anterior se creó una plantilla que servirá para crear cada una de las páginas del sitio, aplicando en cada una de ellas nuestra diagramación, que se ajusto de acuerdo a la cantidad de contenido a lo largo, y manteniendo la misma organización a lo ancho.

Previamente a esto ya se tenían los contenidos organizados de cada sección. La plantilla se desarrollo en Photoshop y posteriormente el armado para web se realizó con Dreamweaver cs4 y Fireworks para el menú desplegable.

Se creó una Hoja de estilos para uniformar todo el sitio con los mismos colores, fuentes tipográficas y tamaños de las mismas, así como el formato de los links. Se realizaron pruebas en varios navegadores para evitar que los elementos se desfasaran, y finalmente se terminaron todas las páginas y se subió al servidor del Instituto de Ingeniería para que se pudiese consultar desde cualquier lado.

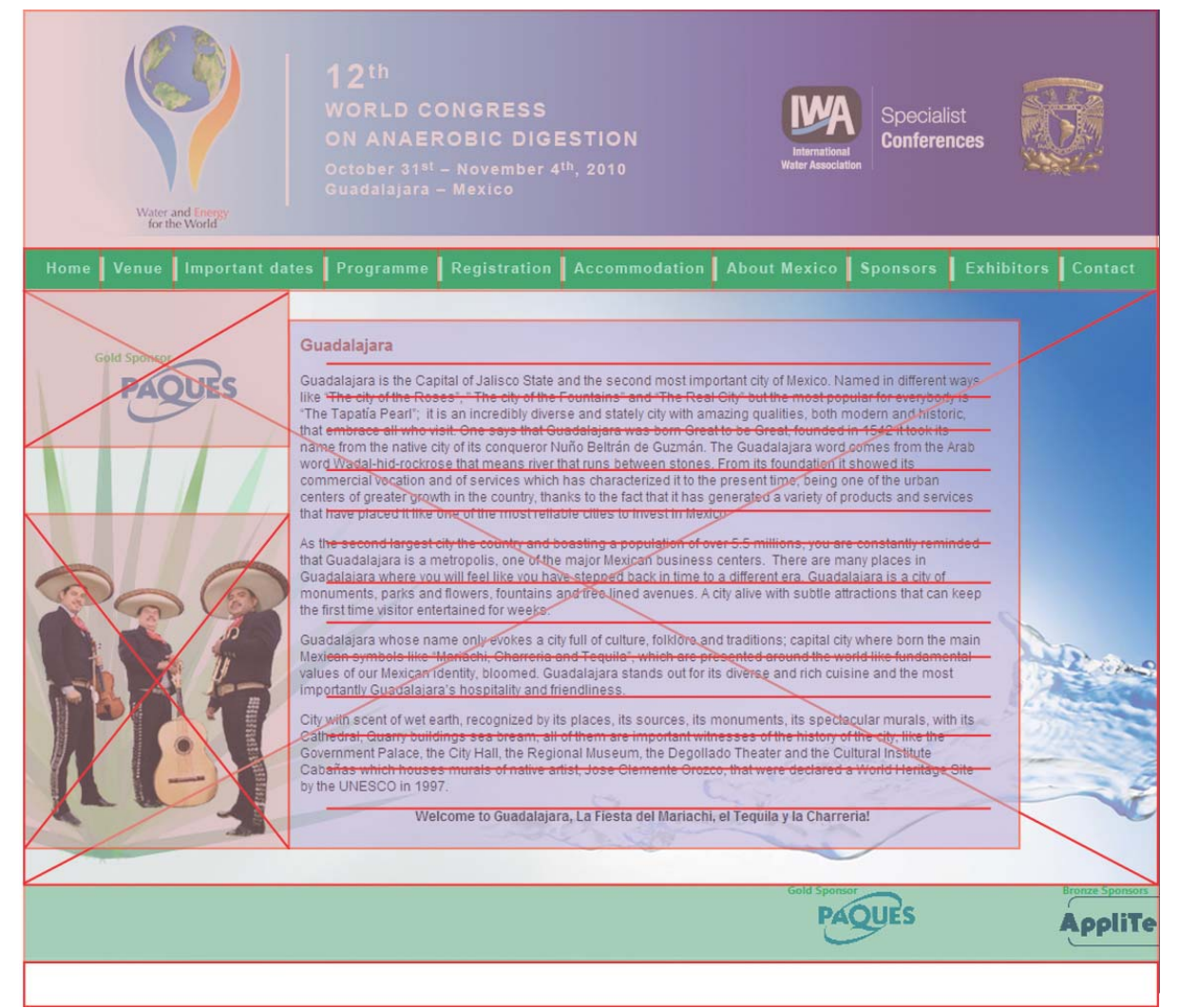

Diagramación aplicada en página

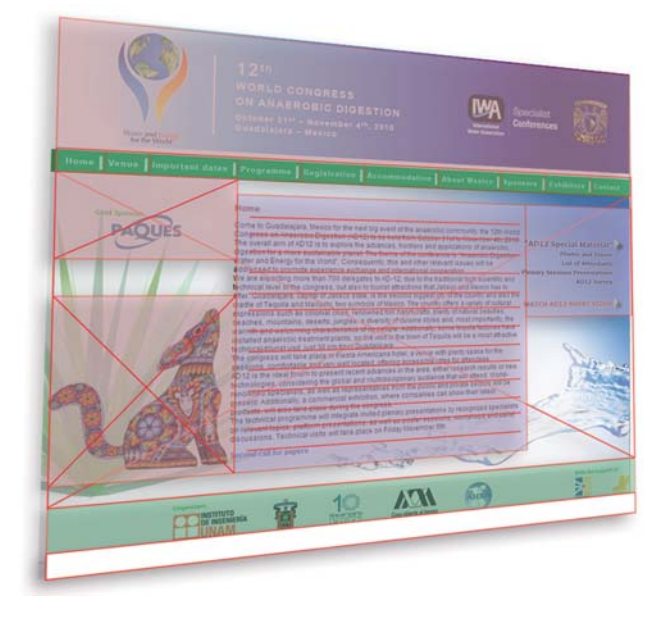

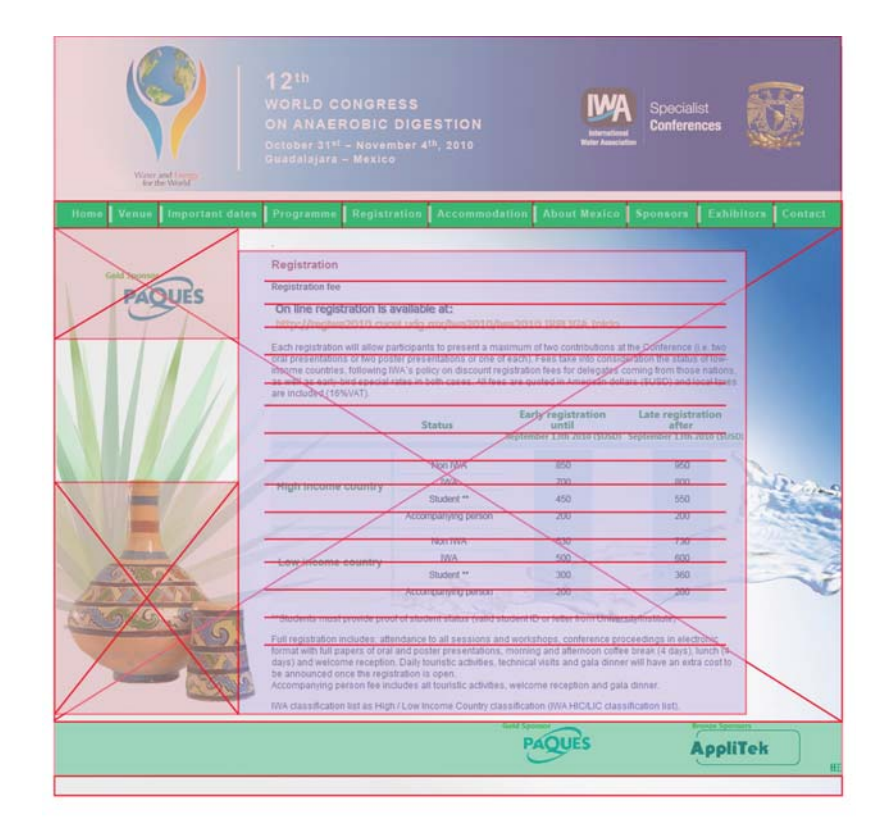

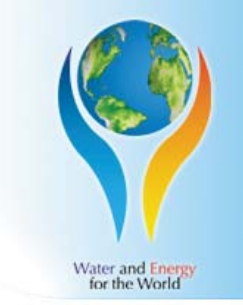

**Gold Sponso** 

### $12<sup>th</sup>$ **WORLD CONGRESS** ON ANAEROBIC DIGESTION

October 31st - November 4th, 2010 Guadalajara - Mexico

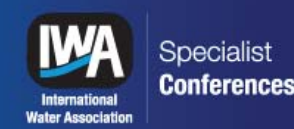

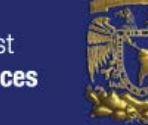

#### Home | Venue | Important dates | Programme | Registration | Accommodation | About Mexico | Sponsors | Exhibitors | Contact

#### **Mexico**

#### Dear Delegate,

You are very welcome to Guadalajara, Mexico which is located to 540 km northwest of Mexico City and is the proud state capital of Jalisco.

Blessed with excellent temperatures ranging from 11° to 26° C (52° to 79° F), Guadalajara ranks among Mexico's three most important cities and it is home to some of the nation's most important cultural symbols (mariachi, tequila, the hat dance and Mexican rodeos).

Regarding security, it is important to remark that not every area has been affected by violence which is localized in very specific areas like Chihuahua, Coahuila, Nuevo León and Tamaulipas

Mexico City, Guadalajara, Querétaro and many other surrounding areas have good security standards and crime has not reached them. However, as in other tourist destinations throughout the world, crime is a fact of life.

Taxi service is efficient, fast and comfortable. However, you must be cautious when boarding taxis circulating in the streets. When you arrive at Guadalajara's airport, look for authorized taxis. To do so, you must go to a specialized booth clearly marked with a "Taxis Autorizados" sign. At your hotel ask the front desk manager to call an authorized taxi for you

There are many beautiful places to visit while you stay here. Mexico Tourism Board offers complete information about recommended places to visit. To learn more about that, please follow the link http://www.visitmexico.com.mx.

We wish you a great time in Guadalajara, and look forward to meeting you in AD12.

**Best regards** 

Organizing Committee 12° World Congress on Anaerobic Digestion

**Bronze Sponsors** 

Country's tourist map

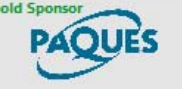

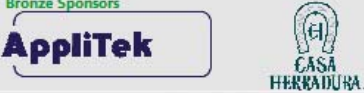

Pantalla final

#### **3.6 Difusión**

Finalmente se realizó la parte de difundir el evento, mediante el portal del Instituto de Ingeniería se mostró, así como en la página de IWA y de la UNAM. Durante la realización del sitio, se estuvieron modificando elementos y se agregaron algunas páginas más, para complementar la información de interés para el público.

Se realizó siguiendo una metodología para tener certeza de que funcionara cuando se pusiera en el servidor, se investigo sobre el tema para tener referencias de que es lo que trata y como poder representarlo gráficamente, adecuando colores y texturas que reforzaran la idea y la mostraran de manera atractiva visualmente. El sitio es relativamente sencillo, todo se encuentra de manera fácil y rápida puesto que es informativo era necesario que toda la información pudiera llegar a su destinatario de la mejor manera posible.

Funcionó tener toda la información organizada parcialmente, para que los cambios que pudieran surgir en el futuro no cambiarán por completo el diseño del sitio.

### **CONCLUSIONES**

El diseño de un sitio web, parece sencillo pero conlleva muchos pasos si se quiere cumplir con un objetivo que asegurara que tu diseño sea bueno y funcional.

Todo tiene que ver con el diseño básico los principios son los mismos solo que el soporte cambia, existen algunas limitaciones en la web, pero también muchas ventajas, sobre todo de comunicación puesto que el impacto es mayor.

Al desarrollar el sitio me enfrente con varios problemas, sobre todo por el tema que no lo conocía, tuve que investigar que es y cómo funciona, aprendí como es el proceso de diseño para un sitio, los requerimientos y también el punto de vista de la comunidad científica, que normalmente no están inmersos en el diseño.

Los organizadores del evento quedaron satisfechos con el trabajo realizado, puesto que de los visitantes se obtuvieron respuestas positivas, y en lo personal con este proyecto note que el diseño puede ayudar a informar sobre temas que están olvidados y requieren difusión puesto que benefician a la sociedad y resolverán muchos problemas en el futuro.

En la parte del diseño se estuvieron realizando bastantes cambios, se modificaron cosas a última hora, los contenidos no fueron entregados a tiempo puesto que no se habían redactado.

Las fechas para registrarse también estuvieron cambiando y los patrocinadores se fueron añadiendo casi al final, debido a todos los trámites que se realizaron.

A pesar de todo tuve la ventaja de que solo el contenido era el que tenía que cambiarse, y la estructura y diseño no se modificó mucho, solo el hecho de que se coloco al final el logo del Gold sponsor en el fondo de todas las páginas, ya que en su paquete se le otorgaba tener presencia en todo el sitio.

También se agrego una página en donde se daba un comunicado acerca de la seguridad del evento, puesto que tuvieron problemas con la asistencia, debido a la ola de violencia que se presenta en el país muchas personas estaban pensando en cancelar.

Mediante este comunicado se explicaba la situación en la que estaba el estado, y que el peligro no estaba presente ahí.

Finalmente de acuerdo a lo planeado resulto ser funcional, resolviendo con gran éxito, el congreso tuvo mucha asistencia y el sitio sirvió para que los interesados contactaran directamente con los responsables y así concluir su registro, además de que se informaron de dónde hospedarse y quienes iban a dar ponencias. También algo muy importante es que los asistentes, pudieron apreciar un poco la belleza de nuestras tradiciones y cultura.

El sitio sigue en línea, y los que asistieron pueden consultarlo e incluso ver un video que se grabo durante el evento.

## **Bibliografía**

- Batstone, D. J. (2002) "Anaerobic digestion model no. 1" Scientific and technical reports series ; no. 13 Londres (12-18)
- Beaird, Jason "Diseño web edición 2008" , editorial Anaya Multimedia, 2007
- Berenguer, Xavier "Escribir programas interactivos" Revista Formats, Barcelona, 1997
- Cobo, Romaní Cristóbal y Pardo, Kuklinski Hugo "Planeta web 2.0 : inteligencia colectiva o medios fast food", Barcelona, 2007.
- Coutin, Domínguez Adrian "Arquitectura de información para sitios web" Madrid editorial Anaya Multimedia, c2002.
- Glenwright, Jerry. Versión castellana de Joan Escofer "Como diseñar y componer sitios web". México, editorial G. Gili, 2001.
- Lynch, Patrick J. "Principios de Diseño básicos para la creación de sitios" 2000
- Niederst, Jennifer "Learning Web design [recurso electrónico]" 2007.
- Pring, Roger "WWW.color : 300 usos del color para sitios web " México, editorial G. Gili, 2001
- Pring, Roger. Vers. castellana de Maria Buhigas "WWW.tipografia: 300 diseños tipográficos para sitios web " San José Barcelona, editorial G. Gili, 2000
- Skopec, David "Maquetación digital para Internet y otros medios de comunicación" Switzerland, 2003.
- Valdés, Claudia "Creación y diseño Web edición 2008", editorial Anaya Multimedia, 2008
- http://www.iwahq.org/
- http://www.gruponovaenergia.com/productos-servicios/biogás/digestionanaerobia